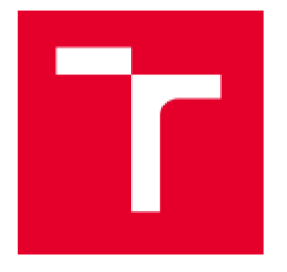

# **VYSOKÉ UĚENÍ TECHNICKÉ V BRNĚ**

**BRNO UNIVERSITY OF TECHNOLOGY** 

## **FAKULTA STROJNÍHO INŽENÝRSTVÍ**

**FACULTY OF MECHANICAL ENGINEERING** 

## **ÚSTAV MECHANIKY TĚLES, MECHATRONIKY A BIOMECHANIKY**

**INSTITUTE OF SOLID MECHANICS, MECHATRONlCS AND BIOMECHANICS** 

## **SROVNÁNÍ METOD PRO VYHODNOCENÍ DÉLKY TRHLINY S VYUŽITÍM DIGITÁLNÍ KORELACE OBRAZU**

**COMPARISON OF CRACK LENGTH MEASUREMENT METHODS UTILIZING DIGITAL IMAGE CORRELATION** 

**DIPLOMOVÁ PRACE** 

**MASTER'S THESIS** 

**AUTHOR** 

**AUTOR PRÁCE Be. Jan Dziubek** 

**VEDOUCÍ PRÁCE Ing. Bořek Sčerba SUPERVISOR** 

**BRNO 2023** 

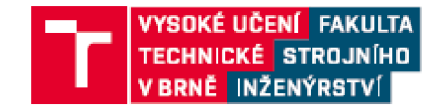

## **Zadaní diplomové práce**

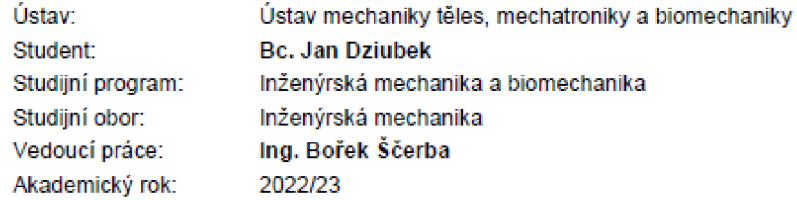

**Ředitel ústavu Vám vsouladu se zákonem č.111/1998 ovysokých školách a se Studijním a zkušebním řádem VUT v Brně určuje následující téma diplomové práce:** 

#### **Srovnání metod pro vyhodnocení délky trhliny s využitím digitální Korelace obrazu**

#### **Stručná charakteristika problematiky úkolu:**

**Délka trhliny je důležitý parametr vyskytující se napříč všemi přístupy lomové mechaniky, ku příkladu při měření rychlosti růstu únavové trhliny dle normy ASTM E647. Z toho vyplývá požadavek na její přesné a spolehlivé měření. K tomu se používá například metoda změny poddajnosti při odlehčení vzorku nebo optický mikroskop. Délku trhliny je také možné určit s využitím metody digitální korelace obrazu [DIC).** 

#### **Cíle diplomové práce:**

**Nejprve bude provedena rešerše týkající se metod používaných pro měření délky trhliny s dominantním zaměřením na metody využívající digitální korelaci obrazu. Následné budou nalezené metody použity na experimentálně získaných datech. Nakonec budou tyto metody srovnány mezi sebou a budou formulovány závěry.** 

#### **Seznam doporučené literatury:**

**SUTTON, Michael A., ORTEU, Jean-José a SCHREIER, Hubert W.: Image correlation for shape, motion and deformation measurements: basic concepts, theory and applications. New York: Springer, 2009, xx, 312 s.: foto, tab., grafy, il., výpočty. ISBN 97&-0-3&7-7S746-6.** 

ZHAO, Jianlong, SANG, Yong a DUAN, Fuhai: The state of the art of two **Edimensional digital image correlation computational method. Engineering reports (Hoboken, N.J.) [online]. Wiley, 2019, 1(2) [cit. 2021-10-21]. ISSN 2577-S196. Dostupné z: doi:10.1M2/eng2.12038** 

Termín odevzdání diplomové práce je stanoven časovým plánem akademického roku 2022/23

v **Bmé, dne** 

L. S.

**prof. Ing. Jindřich Petru ška, CSc. ředitel ústavu** 

**doc. Ing. Jiří Hlinka, Ph.D. děkan fakulty** 

## **Abstrakt**

Diplomová práce se zabývá měřením délky trhliny pomocí digitální korelace obrazu. V teoretické části práce je představena metoda digitální korelace obrazu, problematika trhliny a také jsou představeny konvenční metody pro měření délky trhliny. V oblasti měření délky trhliny pomocí DIC v této chvíli nejsou univerzální postupy. Různými autory byly pouze navrženy různé postupy k nalezení čela trhliny. V práci jsou použity tři různé metody pro stanovení délky trhliny pomocí digitální korelace obrazu. Použití metody detekce hran v poli posuvů, metody hledání inflexního bodu a metody prahové hodnoty deformace. Cílem práce je popsání a srovnání těchto přístupů.

## **Klíčová slova**

délka trhliny, čelo trhliny, měření délky trhliny, digitální korelace obrazu, DIC

## **Abstract**

The thesis deals with the measurement of crack length using digital image correlation. The theoretical part of the thesis presents the method of digital image correlation, crack problems, and also introduces conventional methods for measuring crack length. There are currently no universal procedures in the field of crack length measurement using DIC. Different authors have only proposed different procedures to find the crack tip. Three different methods are used to determine the crack length using digital image correlation. Use of the edge detection method in the displacement field, the inflection point search method and the deformation threshold method. The aim of this work is to describe and compare these approaches.

## **Key words**

crack length, crack tip, crack length measurement, digital image correlation, DIC

DZIUBEK, Jan. *Srovnání metod pro vyhodnocení délky trhliny s využitím digitální korelace obrazu* [online]. Brno, 2023 [cit. 2023-05-12]. Dostupné z: [https://www.vut.cz/studenti/zav-prace/detail/145932.](https://www.vut.cz/studenti/zav-prace/detail/145932) Diplomová práce. Vysoké učení technické v Brně, Fakulta strojního inženýrství, Ustav mechaniky těles, mechatroniky a biomechaniky. Vedoucí práce Bořek Sčerba.

## **Prohlášení o původnosti práce**

Prohlašuji, že tato práce je mým původním dílem, zpracoval jsem ji samostatně pod vedením Ing. Bořka Sčerby a s použitím literatury uvedené v seznamu literatury.

V Brně dne 8. 5. 2023

Jan Dziubek

## **Poděkování**

Chtěl bych tímto poděkovat vedoucímu, Ing. Bořku Ščerbovi za odborné vedení práce, trpělivost při konzultacích a cenné rady, které mi věnoval během vypracovávání této práce, společnosti X-Sight za zapůjčení části vybavení a Ústavu fyziky materiálů za umožnění provedení experimentu

## **Obsah**

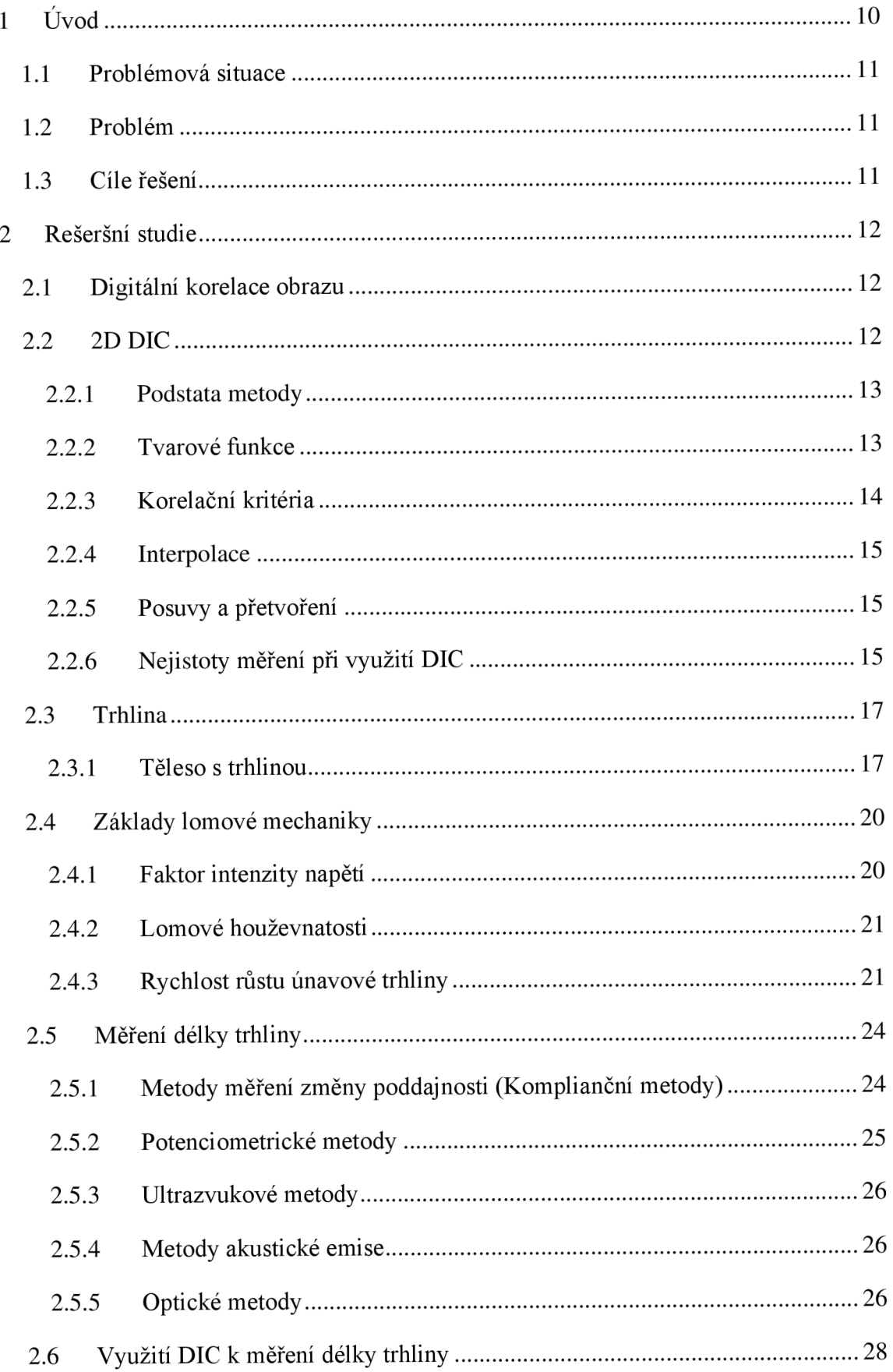

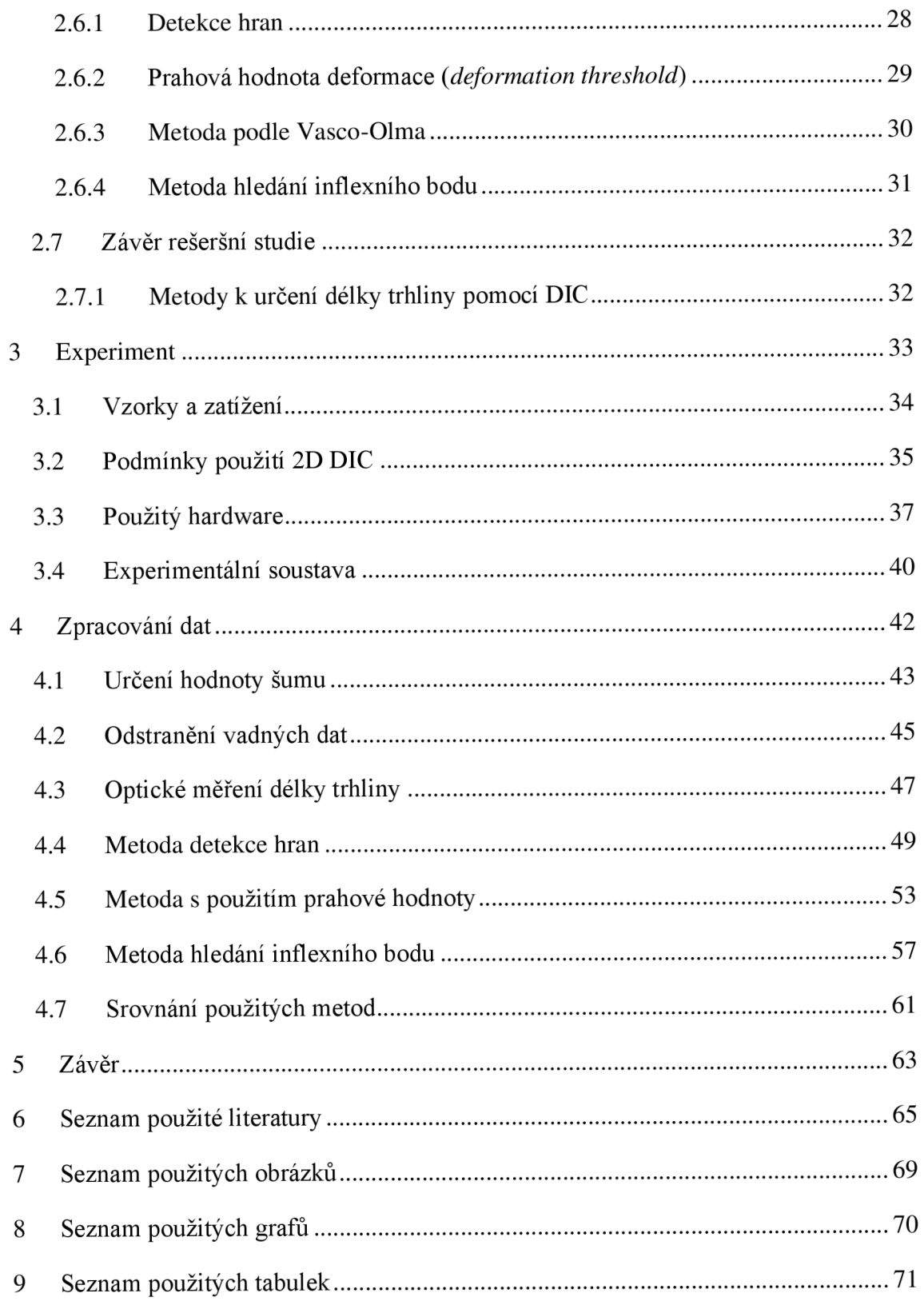

## **1 Úvod**

Jednou z nejčastějších příčin porušování a selhávání kovových konstrukcích v praxi je výskyt a šíření trhlin. K popsání podmínek šíření a stability trhlin slouží lomová mechanika. Napříč téměř všemi přístupy lomové mechaniky se jako důležitý parametr vyskytuje délka trhliny. Znalost její co možná nejpřesnější hodnoty je důležitá například při výpočtu rychlost růstu únavové trhliny nebo k určení lomové houževnatosti.

Běžnými metodami používanými k měření délky trhliny jsou optické metody. Dále například metody komplianční, využívající vztah mezi poddajností a délkou trhliny a potenciálové, s využitím vztahu mezi velikostí napětí a délkou trhliny.

Rozvoj digitální korelace obrazu v posledních letech přinesl nové možnosti v oblasti měření délky trhliny. Digitální korelace obrazu je optická bezkontaktní metoda pro měření tvaru a deformací namáhaného objektu. Nosičem informace o daném objektu je náhodný kontrastní vzor nanesený na měřeném objektu.

Různí autoři používali různé metody pro určení délky trhliny s použitím DIC. Jednou z těchto metod může být například metoda detekce hran, která dokáže ve snímku nalézt nespojitosti a mohla by tak dokázat najít i trhlinu a zobrazit její délku. Další metodou je metoda za použití prahové hodnoty deformace, kdy ve snímcích, na kterých se šíří trhlina, by byla měřena deformace ve směru kolmém na směr, ve kterém se šíří trhlina a kdyby překročila deformace určitou prahovou hodnotu dalo by se předpokládat, že se v daném místě nachází trhlina. Třetí metoda měření délky trhliny za pomocí digitální korelace obrazu použita v této práci je metoda hledání inflexního bodu. Kde inflexní bod v křivce přetvoření ve směru kolmém na směr šíření trhliny je považován za čelo trhliny.

Cílem této práce je metody k měření délky trhliny pomocí DIC popsat a porovnat je mezi sebou. Součástí práce je také rešerše dalších metod použitelných k měření délky trhliny.

## **1.1 Problémová situace**

Téma práce se týká měření délky trhliny. Délka trhliny je jedním z hlavních parametrů v lomové mechanice. V některých situacích je obtížné určit čelo trhliny, a tedy její délku. Určuje se experimentálně, například pomocí odporových metod, metod kompliančních nebo pomocí ultrazvuku. Další možností jsou optické bezkontaktní metody, například optickým mikroskopem.

Jedna z relativně nových metod v tomto oboru je metoda využívající digitální korelaci obrazu (DIC). Pro tuto metodu zatím nejsou standardizované postupy pro měření délky trhliny. Existují pouze postupy navržené různými autory, ale nejsou u nich zřejmé jejich výhody nebo nevýhody.

## **1.2 Problém**

Srovnání různých postupů pro stanovení délky trhliny pomocí digitální korelace obrazu.

## **1.3 Cíle řešení**

- 1) Provést rešerši metod pro měření trhliny
- 2) Provést rešerši využití metody digitální korelace obrazu k určení délky trhliny
- 3) Návrh a provedení experimentu
- 4) Využití nalezených přístupů ke stanovení délky trhliny pomocí DIC
- 5) Porovnání nalezených metod a formulace závěrů

## **2 Rešeršní studie**

### **2.1 Digitální korelace obrazu**

Digitální korelace obrazu (DIC) je bezkontaktní optická experimentální metoda pro měření tvaru a deformací objektu, který je namáhán [1]. Je založena na principu porovnávání několika snímků vzorku pořízených během testu. Nosičem informace o deformaci je náhodný kontrastní vzor na měřeném objektu [2]. Tento náhodný vzor (speckle pattern) se většinou na vzorek uměle nanáší například sprejovým nástřikem [3]. Tento nástřik se musí deformovat stejným způsobem jako vzorek. Celá měřená oblast musí být nasvícená bílým světlem, aby výsledný snímek byl dostatečně kontrastní [1]. Na obrázku níže je typický náhodný kontrastní vzor.

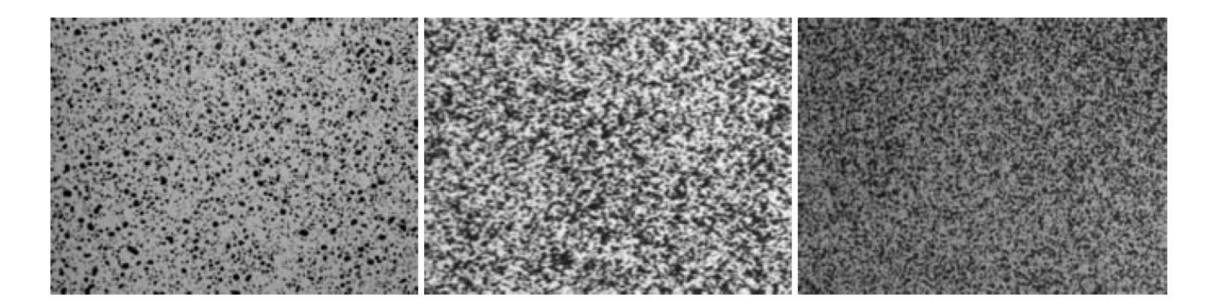

*Obr. 2.1. Kontrastní stochastický vzor (Speckle pattern) [1 ]* 

Metoda je použitelná v rovině i v prostoru. Při využití v rovině stačí použít jednu kameru, která snímá povrch vzorku kolmo [3]. Pro využití v prostoru je potřeba minimálně dvou kamer, které snímají vzorek z různých úhlů. Tato metoda se nazývá 3D DIC. Na obrázku Obr. 2.2. jsou zobrazeny rozdílné experimentální soustavy při 2D a 3D DIC.

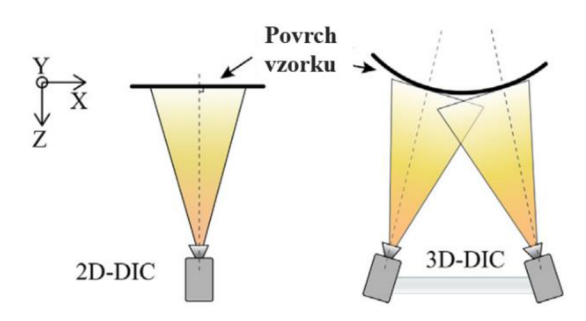

*Obr. 2.2. Rozdíl mezi 2D a 3D DIC [4]* 

## **2.2 2DDIC**

2D DIC se používá pro měření rovinných problémů. Je možněji použít, splňuje-li experiment tyto předpoklady, které musí zůstat platné po celou dobu testu:

- vzorek musí zůstat rovinný,
- vzorek musí zůstat kolmý na optickou osu kamery
- vzorek je během testu deformovaný tak, že zůstává ve stejné rovině [1].

Jakékoli vychýlení z roviny způsobuje chyby, proto je metoda 3D DIC spolehlivější, bezpečnější, a doporučovaná i pro měření rovinných problémů [5].

### **2.2.1 Podstata metody**

Na referenčním snímku se určí bod *P* a tento bod se hledá na deformovaném snímku. Mimo bod je potřeba popsat i blízké okolí tohoto bodu (subset). Okolí těchto bodů musí být unikátní. Právě proto se používá náhodný kontrastní vzor [6; 1]. Na každém subsetu se hledá maximum podobnostní (korelační) funkce porovnáváním úrovně šedi deformovaného snímku s referenčním snímkem. Výsledkem na daném subsetu je vektor posuvu hledaného bodu. Pro popis deformace se používají tvarové funkce *(Subset shape functions).* S vyšším řádem tvarových funkcí je metoda schopna rozpoznat složitější formy deformace. Pole deformací je získáno součtem všech vektorů posunutí. Následně je možné pole deformací přepočítat na pole přetvoření. Tento postup je ve zjednodušené podobě zobrazen na Obr. 2.3. [4].

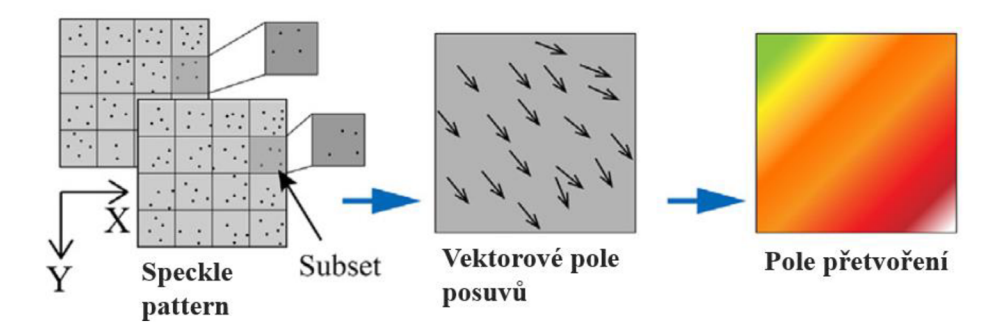

*Obr. 2.3. Výpočetní postup algoritmu 2D DIC [4]* 

## *2.2.2* **Tvarové funkce**

Snímky jsou rozděleny do několika subsetu, které mají stejný počet pixelů. Subset o velikosti *(2M+1) x (2M+1)* pixelů obsahuje ve středu bod *P.* Tvarové funkce nulového řádu dokáží popsat pouze posuvy tuhého tělesa jako celku. Tvarové funkce prvního řádu popisují i lineární transformace. Pro komplexnější deformace je možné použít tvarové funkce vyšších řádů [2]. Správný výběr tvarové funkce *{Subset shape function)* může ovlivnit přesnost řešení, při zvolení funkce nižšího řádu bude naměřeno méně šumu, ale výsledek bude méně přesný. Při výběru tvarové funkce vysokého řádu bude výsledek přesnější ale směrodatná odchylka bude větší [5]. Tvarové funkce prvního řádu popisují rovnice (1) a (2),

$$
x^* = x + u + \frac{\delta u}{\delta x} \Delta x + \frac{\delta u}{\delta y} \Delta y \tag{1}
$$

$$
y^* = y + v + \frac{\delta v}{\delta x} \Delta x + \frac{\delta v}{\delta y} \Delta y \tag{2}
$$

kde *x\** a *y\** jsou výsledné souřadnice výchozího subsetu, *u* a *v* jsou posuvy bodu *P* ve směru osy *x* a *y, Ax* a Ay jsou výchozí vzdálenosti libovolného bodu *Q* daného subsetu od bodu *P* a  $\frac{\delta u}{\delta x}$ ,  $\frac{\delta v}{\delta y}$ ,  $\frac{\delta v}{\delta y}$ ,  $\frac{\delta v}{\delta y}$  jsou gradienty deformace [2].

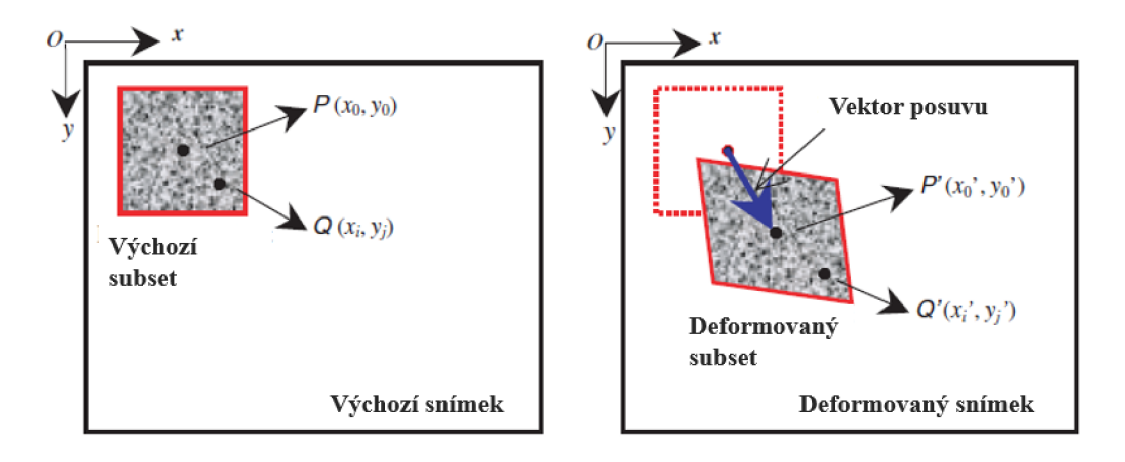

*Obr. 2.4. Stanovení vektoru posuvu daného subsetu [3]* 

Na obrázku 2.4. je zobrazen výchozí a deformovaný snímek. Na obrázku 2.5. jsou zobrazeny lineární transformace, které popisují tvarové funkce prvního řádu.

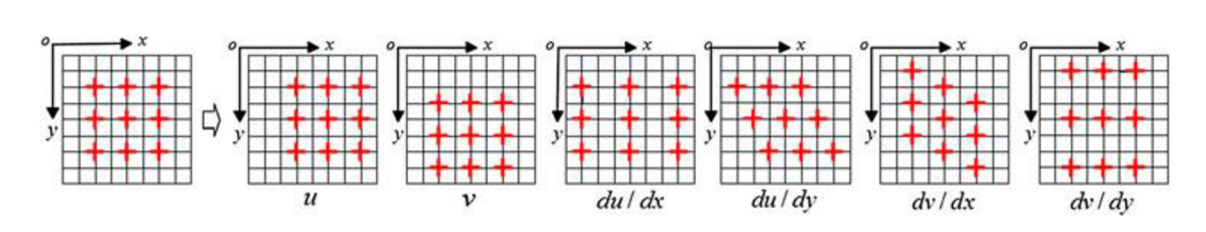

*Obr. 2.5. Lineární transformace [2]* 

#### **2.2.3 Korelační kritéria**

Korelačním kritériem je vyčíslen stupeň podobnosti mezi výchozím a deformovaným subsetem. Nejčastěji používané korelační funkce jsou ZNSSD *(Zero-mean normalized sum-of-squere difference)* rovnice (4) a ZNCC *(zero mean cross-corelation)* rovnice (3),

$$
C_{ZNSSD} = \sum_{i=-M}^{M} \sum_{j=-M}^{M} \left[ \frac{f(x,y) - f_m}{\sqrt{\sum_{i=-M}^{M} \sum_{j=-M}^{M} [f(x,y) - f_m]^2}} - \frac{g(x^*, y^*) - g_m}{\sqrt{\sum_{i=-M}^{M} \sum_{j=-M}^{M} [g(x,y) - g_m]^2}} \right]^2 \tag{4}
$$

$$
C_{ZNCC} = \sum_{i=-M}^{M} \sum_{j=-M}^{M} \left[ \frac{[f(x,y) - f_m] \times [g(x^*,y^*) - g_m]}{\sqrt{\sum_{i=-M}^{M} \sum_{j=-M}^{M} [f(x,y) - f_m]^2} \times \sqrt{\sum_{i=-M}^{M} \sum_{j=-M}^{M} [g(x^*,y^*) - g_m]^2}} \right]^2
$$

kde  $f(x, y)$  je funkce intenzity šedi v souřadnicích  $(x, y)$  referenčního subsetu, a  $g(x^*, y^*)$  je funkce intenzity šedi v souřadnicích *(x\*,y\*)* deformovaného subsetu daného snímku. Funkce  $f_m$  a  $g_m$  jsou střední hodnoty úrovně šedi referenčního, respektive deformovaného snímku na daném subsetu. Výhodou těchto funkcí, oproti například korelační funkci *{Cross-corelation),*  je, že nejsou tak citlivé na změnu jasu nebo kontrastu obrazu [2]. Korelační funkce udává, jak moc se snímky shodují, čím lepší je shoda tím víc by se měla funkce *CZNSSD* blížit hodnotě 0, a funkce  $C_{ZNCC}$  1, [6].

#### **2.2.4 Interpolace**

Rozložení intenzity šedi je diskrétní, ale výpočetní algoritmy vyžadují spojité funkce, proto je použita interpolace. Nejčastěji používaná je polynomická a b-spline interpolace. Při polynomické interpolaci je přes body fitována lokální polynomická rovnice n-tého řádu na okno dat o velikosti n+1. B-spline interpolace staví interpolační rovnici z lokálních bázových funkcí. Díky interpolaci je možné dosáhnout subpixelové přesnosti [7].

Interpolace je výpočetně nejnáročnější část digitální korelace obrazu při požadavku na subpixelovou přesnost [7]. Proto jsou vyvíjeny různé optimalizační metody. Optimalizační metoda IC-GN *(inverse-compositional Gauss-Newton)* [8] výrazně zjednodušuje a zkracuje výpočet a je běžně používanou optimalizační metodou v DIC softwarech [9].

Jedna z metod, používaná pro snížení interpolačních chyb je použití Gaussova low-pass filtru na snímky. Tento filtr odstraní šum o vysoké frekvenci a vyhladí snímek [7].

#### **2.2.5 Posuvy a přetvoření**

Následně jsou spočteny deformace a přetvoření. Spočtené deformace ve středech subsetů se přepočítají do mřížky po celé měřené oblasti a vytvoří se "spojité" pole deformací [6].

Přetvoření se následně určí z deformací. Jelikož přepočet z deformací vyžaduje derivování, je výpočet přetvoření z deformací citlivý na šum [6].

#### **2.2.6 Nejistoty měření při využití DIC**

Existují dva typy chyb, které vznikají při měření pomocí DIC. Sum *(variance),* a vzdálenost skutečné hodnoty od průměrné hodnoty *(bias).* 

Hlavním zdrojem šumu při měření s pomocí DIC může být nedostatečná kvalita obrazu a chyby vznikající při výpočtu korelační funkce.

Bias vzniká například špatnou kalibrací kamery, kvůli neupravenému zkreslení od čoček objektivu nebo v důsledku pohybu v ose kolmé na měřený povrch (pohyb *out-of-plane)* [5]. Zkreslení čočky objektivu je možné poznat například na eliptických změnách přetvoření na krajích snímku. Pokud se hodnota biasu, tedy odchylky v čase mění, může být na vině například zahřívání kamery nebo vibrace z okolí.

Chyby mohou vznikat také uživatelem zvolenými parametry, jako například nedostatečně kvalitním stochastickým vzorem, nevhodnými tvarovými funkcemi subsetu *(subset shape function),* nevhodnou velikostí subsetu, nevhodně zvoleným algoritmem k určení subpixelové přesnosti nebo korelačním algoritmem [5].

### **2.3 Trhlina**

Trhlina je plošnou vadou výrobku. Vadou výrobku se rozumí každá úchylka (rozměru, tvaru, polohy mikrostruktury) od předepsaných vlastností v technických normách [10; 11]. Plošné vady je možné považovat za nejnebezpečnější typy vad, jelikož většina případu porušování kovových materiálu je v praxi způsobena trhlinami. Vznik trhlin je nejčastěji způsoben únavovým procesem [11].

K únavovým procesům dochází je-li materiál namáhán cyklicky. Únava materiáluje degradační proces, při němž dochází ke kumulaci mikroplastických deformací a následně může dojít ke vzniku trhlin, případně až k lomu.

Únavový život je možné popsat ve třech stádiích.

#### **Změna mechanických vlastností**

Změny mechanických vlastností probíhají ve větším objemu materiálu. Mohou se projevit tzv. změkčováním nebo zpevňováním materiálu. Toto stádium netrvá dlouhou dobu, po určitém počtu cyklů tyto změny ustanou a materiál se dostane do saturovaného stavu [12].

#### **Iniciace trhliny**

V povrchových vrstvách, vlivem nehomogenní a neizotropní struktur materiálu, vznikají mikrotrhliny. Děje se tak v místech, kde se vyskytují koncentrátory napětí, například konstrukční nebo technologické vruby [12].

#### **Růst trhliny**

Většina mikrotrhlin doroste do délky několika mikrometrů, dál se šíří jen ty s nejpříznivější orientací. Mikrotrhliny se při dalším cyklování propojují a natáčejí se tak, že jsou kolmé na působící napětí. Z šíření trhlin na úrovni krystalografické mřížky přechází trhliny v šíření zdánlivě homogenním materiálem a zpravidla se šíří jen jedna trhlina [12].

#### **2.3.1 Těleso s trhlinou**

Těleso s trhlinou je popsáno pravoúhlým souřadnicovým systémem. V tomto ideálním případě je čelo trhliny nahrazeno přímkou. Osa x je vedena ve směru šíření trhliny, délka trhliny se označuje *a.* Rozměr obdélníkového tělesa ve směru osy *x* se nazývá šířka tělesa *W.* Osa *y* je orientovaná kolmo na lomovou rovinu a rozměr obdélníkového tělesa ve směru osy y je nazýván délka tělesa *L.* S čelem trhliny je rovnoběžná osa *z.* Rozměr tělesa ve směru této osy je tloušťka tělesa *B,* viz obrázek 2.6. [13].

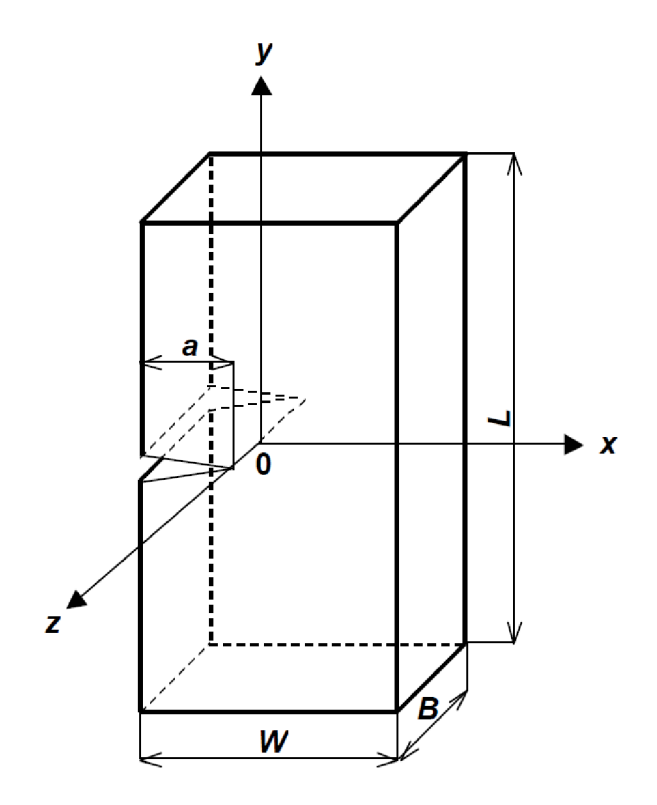

*Obr. 2.6. Těleso s trhlinou a označení hlavních rozměrů tělesa [13]* 

Existují tři módy zatížení, které mohou působit na těleso s trhlinou, viz obr. 2.7.

- Tahový mód I
- Rovinný smykový mód II
- antirovinný smykový mód III,

Na trhlinu může působit i kombinace módů. V praxi se nejčastěji vyskytuje mód I [14].

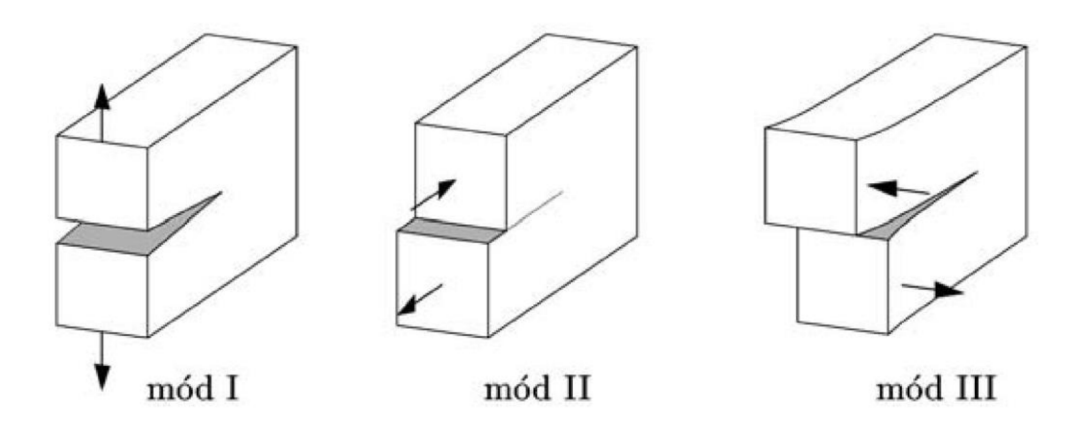

*Obr. 2.7. Různé módy zatěžování trhliny [15]* 

#### **2.4 Základy lomové mechaniky**

Lomová mechanika řeší součásti s trhlinou. Popisuje pole napjatosti před čelem trhliny nejčastěji pomocí jednoho parametru. Díky tomuto parametru je možné porovnávat pole napjatosti před čelem trhliny skutečné součásti s výsledky získaných na vzorcích v laboratoři.

Lomová mechanika se rozděluje na dvě základní oblasti:

- Lineární elastická lomová mechanika *(LELM)*
- Elasto plastická lomová mechanika *(EPLM)*

Lineárně elastická lomová mechanika předpokládá platnost Hookova zákona v okolí čela trhliny a je omezena velikostí plastické zóny před čelem trhliny. Tam, kde nestačí lineárně elastická lomová mechanika, tedy například při výskytu velké plastické zóny u čela trhliny, je používaná elasto-plastická lomová mechanika [11].

#### **2.4.1 Faktor intenzity napětí**

Pole napjatosti před čelem trhliny je možné popsat pomocí různých koncepcí. Koncepce faktoru intenzity napětí, navržena Irwinem, se používá v oblasti lineární lomové mechaniky. Jedná se o jednu z nejpoužívanějších koncepcí. Napjatost před čelem trhliny se popisuje pomocí polárních souřadnic 9, r. viz obr 2.8. a dá se popsat rovnicí (5) podle Williamsova rozvoje za předpokladu platnosti LELM [16].

$$
\sigma_{ij} = \left(\frac{K}{\sqrt{2\pi r}}\right) f_{ij}(\theta) + \sum_{m=0}^{\infty} A_m r^{\frac{m}{2}} g_{ij}^{(m)}(\theta)
$$
\n<sup>(5)</sup>

Kde:

- napjatost v blízkosti čela trhliny  $\sigma_{ij}$
- *K* faktor intenzity napětí
- $r, \theta$  polární souřadnice

*fij(G)* bezrozměrný parametr který závisí na geometrii tělesa a trhliny

 $\sum_{m=0}^{n} A_m r^2 g_{ij}$  (0) suma členů nekonečné rady

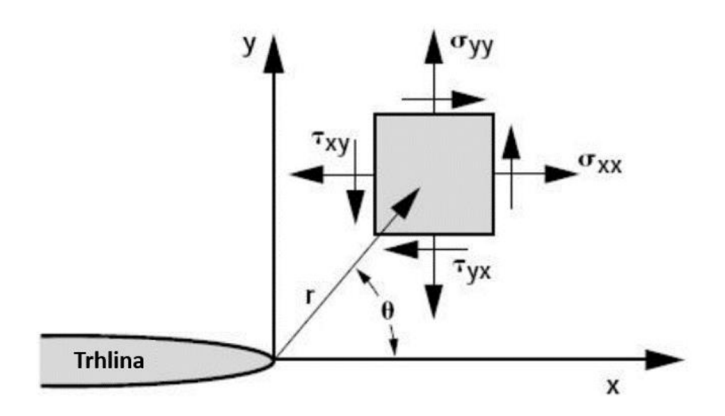

*Obr. 2.8. Popis napjatosti tělesa v okolí trhliny [17]* 

Z rovnice (5) je možné odvodit vztah pro faktor intenzity napětí pro těleso s centrální trhlinou zatížené tahem (6). Faktor intenzity napětí popisuje pole napjatosti před čelem trhliny udává se v jednotkách  $[MPa\sqrt{m}]$  a je dán vztahem:

$$
K = \sigma \sqrt{\pi a} \cdot f\left(\frac{a}{W}\right) \tag{6}
$$

kde jednotlivé symboly mají tyto významy:

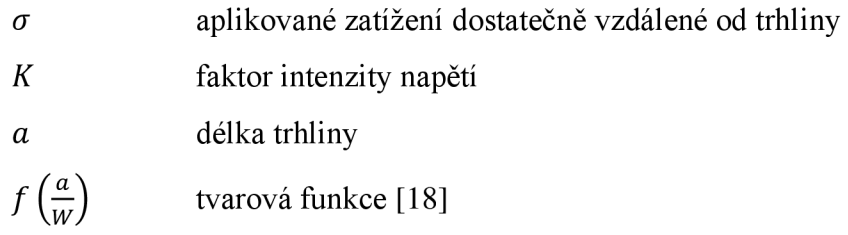

#### **2.4.2 Lomové houževnatosti**

Lomová houževnatost *Klc* je kritickou hodnotou faktoru intenzity napětí *Kj.* Dosažením limitní hodnoty faktoru intenzity napětí se ze stabilního šíření trhliny stává šíření nestabilní. Dojde tedy k rychlému porušení zbytku tělesa, bez nutnosti zvyšovat zatížení. Velikost lomové houževnatosti závisí na mnoha faktorech, například na teplotě, materiálu, rozměrech tělesa, rychlosti deformace [17].

#### **2.4.3 Rychlost růstu únavové trhliny**

Opakované měření délky trhliny je potřeba provádět například při určovaní rychlosti šíření trhliny. Jakým způsobem u tohoto měření postupovat popisuje norma ASTM 647 [19]. Rychlost šíření únavové trhliny je dána vztahem:

*da*   $\int dN$ 

kde jednotlivé symboly mají tyto významy:

- v rychlost šíření trhliny.
- *N* počet cyklů.
- *da* přírůstek délky trhliny.

Rychlost růstu únavové trhliny může ovlivnit velké množství faktorů, například rozkmit napětí, asymetrie cyklu, frekvence zbytková napětí, rozměry a tvar tělesa struktura materiálu, mechanické zpracování nebo třeba teplota. Rychlost růstu únavové trhliny se měří na jediném materiálu v daném prostředí a za daných podmínek, rychlost šíření trhliny je tak popsaná pouze polem napětí před čelem trhliny [17].

Rychlost růstu únavové trhliny se je potřeba znát pro stanovení únavové životnosti. Únavová životnost je doba od iniciace trhliny po dosažení mezního stavu lomu [17]. Vyjádří-li se rychlost šíření únavové trhliny na parametru rozkmitu intenzity napětí, vznikne graf viz obr 2.9. Vzniklý graf lze rozdělit na tři části

- oblast I oblast malých rychlostí šíření únavové trhliny
- oblast II oblast platnosti Paris Erdoganova vztahu (8)
- oblast III oblast nestabilního šíření trhliny  $\bullet$

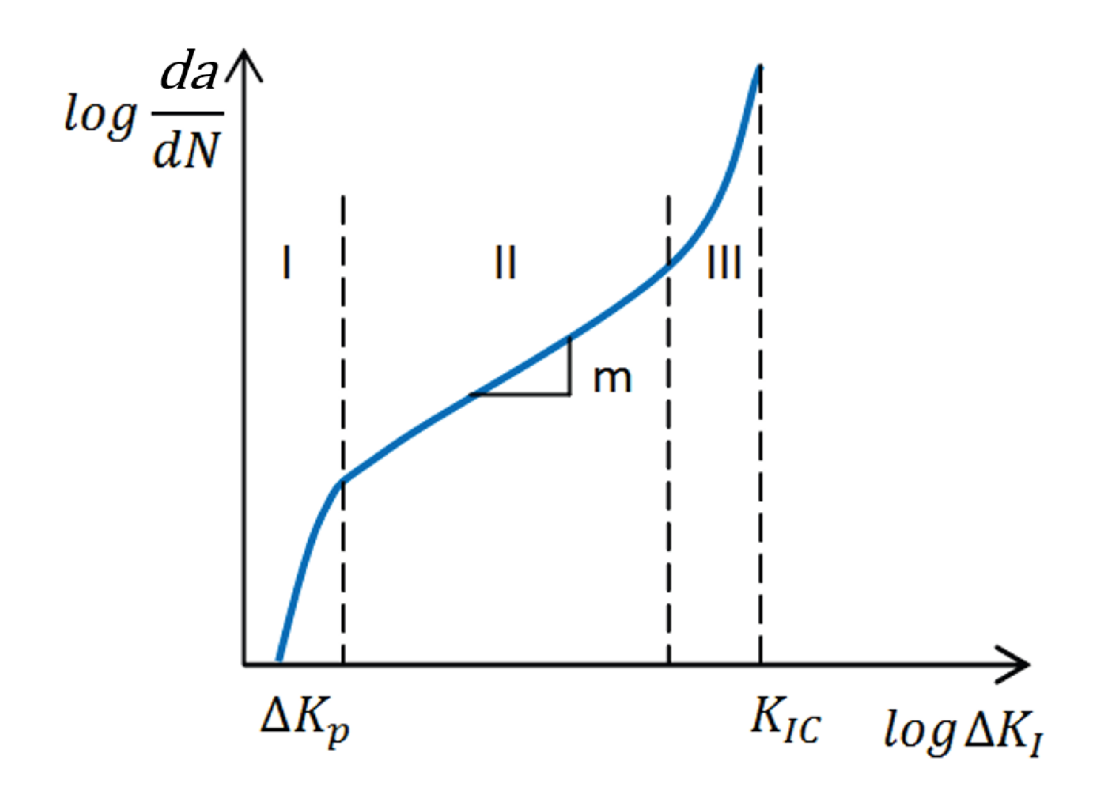

*Obr. 2.9. Závislost rychlosti šíření únavové trhliny na rozkmitu faktoru intenzity napětí [16]* 

Lineární oblast lze popsat Paris Erdognovým vztahem:

$$
\Delta K = C \left(\frac{da}{dN}\right)^m \tag{8}
$$

kde jednotlivé symboly mají tyto významy:

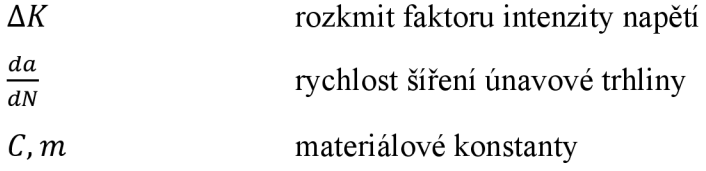

### **2.5 Měření délky trhliny**

V lomové mechanice je délka trhliny důležitým parametrem. Znalost její přesné hodnoty je potřeba například ke stanovení lomové houževnatosti, k určení rychlosti šíření únavové trhliny nebo k určení faktoru intenzity napětí. Přesnost měření délky trhliny může zásadně ovlivnit vypočtené charakteristiky lomové mechaniky.

### **2.5.1 Metody měření změny poddajnosti (Komplianční metody)**

Metody změny poddajnosti nebo také komplianční metody jsou založeny na vztahu délky trhliny a tuhosti, přesnění její převrácená hodnoty, tedy poddajnosti. Pomocí tenzometrů, které jsou nalepeny na vhodných místech zkoušeného tělesa, se měří deformace zbylého nosného průřezu [17].

V normě ASTM 647 je popsáno použití komplianční metody k určení délky trhliny pro následné určení rychlosti šíření únavové trhliny. Pro řadu standartně používaných únavových vzorků, (MT, CT a dalších), byl vyčíslen vztah mezi poddajností a délkou trhliny. Obecně se jedná o vztah mezi bezrozměrnou hodnotou poddajnosti a normalizovanou velikostí trhliny, viz vztah (9)

$$
\frac{Ev}{P} \sim \frac{a}{W} \tag{9}
$$

Kde jednotlivé symboly mají významy:

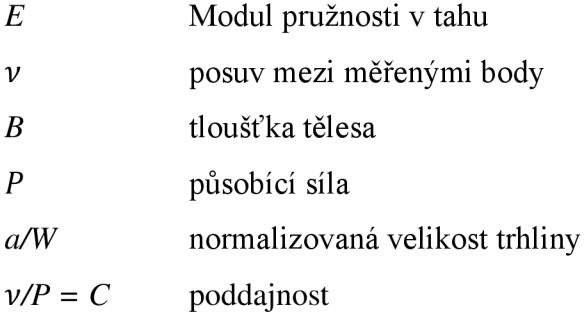

Poddajnost je určena ze závislosti síly na deformaci jednoho cyklu a proložením horní části křivky přímkou.

V normě ASTM E1820 je popsán postup k určení R křivky, tedy křivky odporu proti šíření trhliny, pomocí komplianční metody. Tyto testy se povádí na vzorcích SENB nebo C(T). Při testech pro stanovení R křivky je komplianční metoda prováděna na jednom vzorku. Vzorek je zatížen následně je částečně odtížen a znovu zatížen k určení délky trhliny. Tyto kroky se

opakují v určených intervalech pro zjištění velikosti přírůstku délky trhliny. Ukázka toho postupu je na obrázku 2.10.

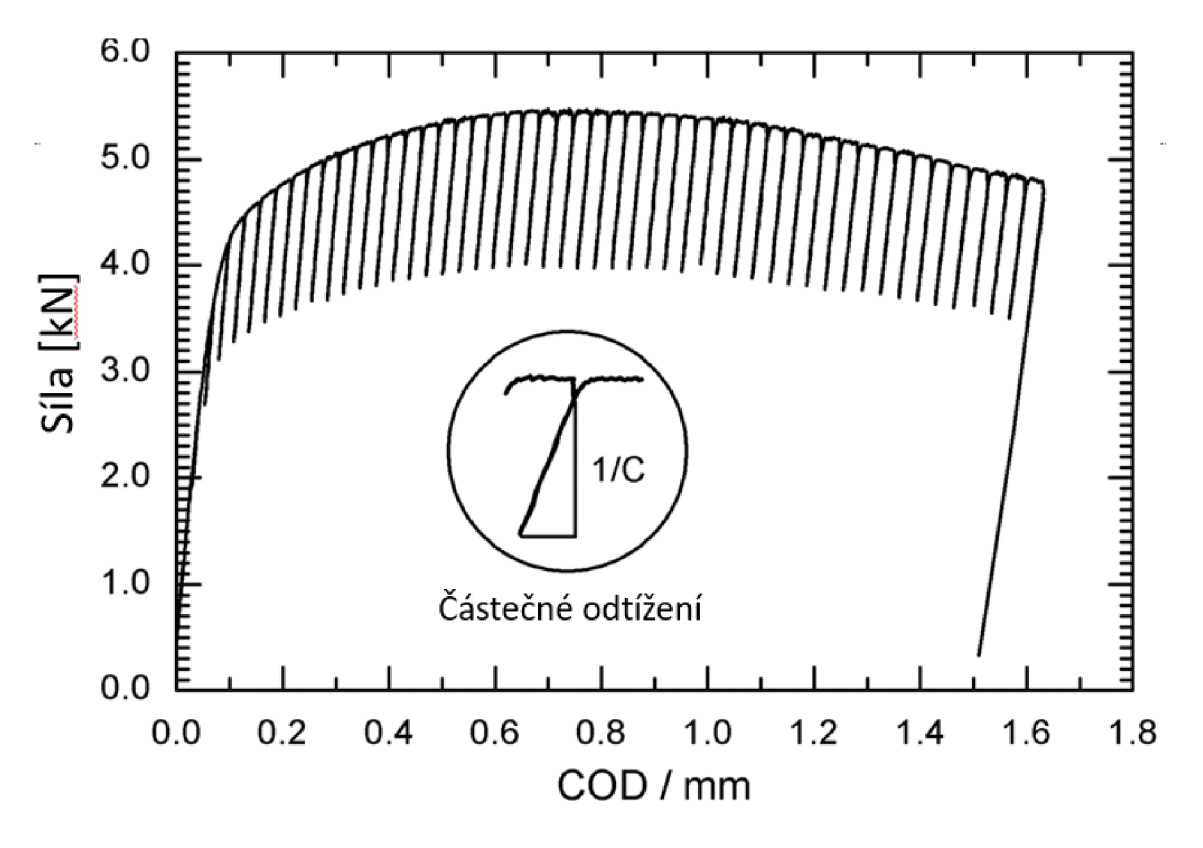

*Obr. 2.10. Použití komplianční metody k určení R křivky pomocí jednoho tělesa [20]* 

#### *2.5.2* **Potenciometrické metody**

Velikost elektrického pole ve vzorku, kterým protéká proud, je funkcí geometrie vzorku především pak velikostí trhliny [19]. Elektrický odpor roste s narůstající délkou trhliny, odpovídajícím způsobem se mění i napětí [17]. Tyto metody pro měření délky trhliny jsou použitelné pro veškeré elektricky vodivé materiály i pro elektricky nevodivé materiály, připevní-li se k nim vodivý vzorek [19]. Potenciometrická metoda může využívat:

- stejnosměrný proud *(DCPD)*
- střídavý proud *(ACPD)*

Přesnost metody DCPD může být ovlivněna přítomností velké plastické zóny, což může vést k nepřesnostem. Dalším jejím omezením je možnost jejího použití především na přímé trhliny nebo potřeba odizolovat sledované těleso od zatěžovacího zařízení [17]. Přesto se jedná o metodu velmi často používanou k odhadu délky trhliny [21].

Metoda ACPD je citlivější a umožňuje sledovat i změny tvaru čela trhliny u geometricky jednodušších těles. Není potřeba sledované těleso odizolovat, ale přesto může být řešení ovlivněno velkým množstvím rušivých elementů [17].

V normě ASTM 647 je uvedena tato metoda k určení délky trhliny na M(T) tělese při určování rychlosti šíření únavové trhliny. Délka trhliny je vyjádřena vztahem mezi normalizovaným elektrickým napětím a referenční délkou trhliny [19].

$$
a = f\left(\frac{V}{V_r}, a_r\right) \tag{10}
$$

Kde jednotlivé symboly mají tyto významy:

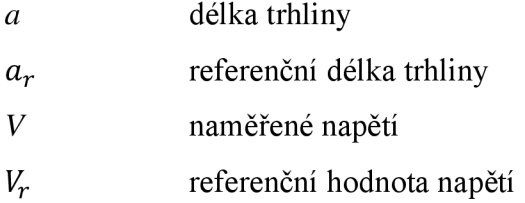

#### **2.5.3 Ultrazvukové metody**

Do materiálu je vyslán ultrazvukový signál, který se odráží od nehomogenit, jako je například trhlina. Velikost odražené vlny je přímo úměrná velikosti lomové plochy. Metoda dokáže odhalit celé čelo únavové trhliny [17].

#### **2.5.4 Metody akustické emise**

Tyto metody umožňují sledovat šíření trhlin pomocí detekce napěťových vln, které doprovázejí rozšiřování trhlin. Ke snímání těchto vln se používají piezoelektrické snímače. Detekovaný signál se skládá ze dvou složek, z kontinuální a diskontinuální emise. Kontinuální emise je spojena s procesem plastické deformace v materiálu a pohybem dislokací. Diskontinuální emise je tvořena mechanickými skoky trhliny a je tvořena elastickými vlnami [17].

#### **2.5.5 Optické metody**

Patří mezi nejpoužívanější metody díky své jednoduchosti a dostupnosti. Metody stanovení délky trhliny můžeme rozdělit na přímé a nepřímé.

• Přímé – pomocí lupy, optického mikroskopu a mikrometrického šroubu se zjišťuje délka přímo na povrchu vzorku

• Nepřímé - Měření délky trhliny se provádí na replikách sejmutých ze vzorku. Patří zde i případy, kdy se v laboratoři pořídí záznam vzorku a vyhodnocuje se až dodatečně [17].

#### **Optický mikroskop**

Optický mikroskop přiblíží oblast čela trhliny a umožní tak přesněji najít čelo trhliny. Délka trhliny je odečtena přímo z tělesa s trhlinou. Nevýhodou může být fakt, že chceme-li změřit délku trhliny v průběhu cyklického testu, musíme test pozastavit, změřit a pak pokračovat v testování, což může měření ovlivnit [17].

#### **SEM (Skenovací elektronový mikroskop)**

Skenovací elektronový mikroskop vystřeluje svazek elektronů na zkoumaný vzorek. Používá odražené elektrony a sekundární elektrony. Zobrazuje povrchy vzorku a také strukturu vzorku. Dokáže rozpoznat i detaily, které optický mikroskop nerozpozná [17].

#### **Micro-CT** *(Micro computed tomography)*

Jedná se o rentgenovou metodu pro zobrazování virtuálních řezů specifických nasnímaných oblastí skenovaného objektu. Pomocí této nedestruktivní metody je možné zjistit, jak vypadá skenovaný objekt uvnitř [22]. V ocelových vzorcích tak je například možné zobrazovat podpovrchové trhliny [23].

#### **DIC**

Jedna z poměrně nových optických metod pro měření délky trhliny je digitální korelace obrazu. Princip metody je rozepsán v kapitole 2.1 a metody DIC použitelné pro měření délky trhliny jsou uvedené v rešeršní studii, v kapitole 2.6.

## **2.6 Využití DIC k měření délky trhliny**

Byla provedena rešerše metod měření délky trhliny pomocí 2D DIC, především v odborných článcích.

## **2.6.1 Detekce hran**

Metoda detekce hran slouží k nalezení pixelů, kde se výrazně mění jas. Na výběr při použití detekce hran je několik operátorů, například Sobelův, Robinsonův Kirchův či Cannyho detektor.

Autoři **Steve Vanlanduit et al.** [24] použili v článku z roku 2008 pro stanovení délky trhliny metodu detekce hran, konkrétně funkci *edge* v Matlabu. Tato funkce byla použita na snímek zobrazující pole posuvů ve směru kolmém na rovinu trhliny. Nalezená nespojitost v snímku je hledaná trhlina, viz obr 2.11.

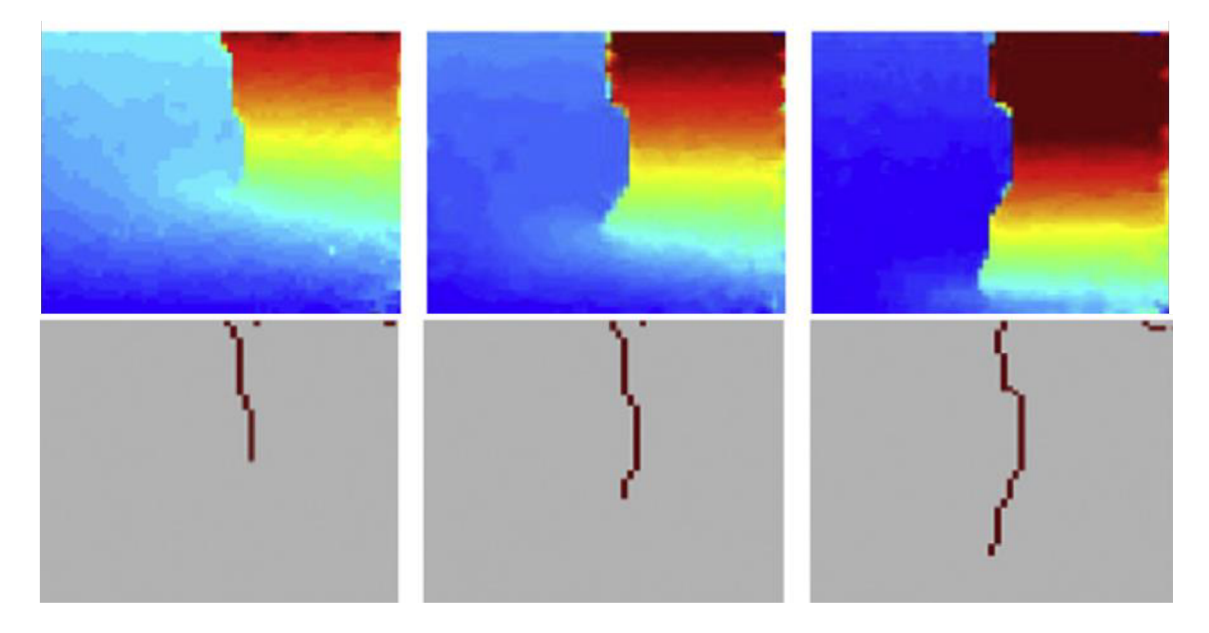

*Obr. 2.11. Použití metody detekce hran pro stanovení délky trhliny [24]* 

V článku z roku 2012 od autorů **Tariq Fawad et al.** [25] byl použita Sobelův operátor při detekci hran pro stanovení délky trhliny. Článek se zabýval popisem rychlosti šíření trhliny. Délka trhliny byla současně měřena mikroskopem a oba přístupy srovnány. Autoři mimo jiné zmiňují, že kvalita snímku hraje při použití metody detekce hran podstatnou roli. Snímek nesmí být rozmazaný nebo vyhlazený.

#### **2.6.2 Prahová hodnota deformace** *{deformation threshold)*

Při použití této metody se zvolí prahová hodnota deformace *{threshold).* V místě, kde je hodnota deformace větší než zvolená prahová hodnota, uvažujeme, že se vyskytuje trhlina. Tento parametr můžeme volit tak, aby výsledky odpovídaly měření například optickým mikroskopem. Můžeme uvažovat jako prahovou hodnotu posuv nebo přetvoření.

V článcích [26] autorů **Mohsin Abbase Aswada a kolegů** z roku 2015 a autorů **Haiyan Li et al.** [27] z roku 2013 byla délka trhliny stanovena pomocí pole přetvoření ve směru kolmém na směr šíření trhliny v okolí trhliny. V místě výskytu trhliny byly hodnoty přetvoření ve směru kolmém na trhlinu mnohem větší. V článku [27] je zavedena prahová hodnota přetvoření *{strain threshold)* **8th.** Místa, kde je velikost přetvoření větší, než zvolená prahová hodnota jsou považovány za součást trhliny, viz obr. 2.12. Tato metoda je velmi citlivá na výběr parametru *eth* a na rozlišení pořízených snímků.

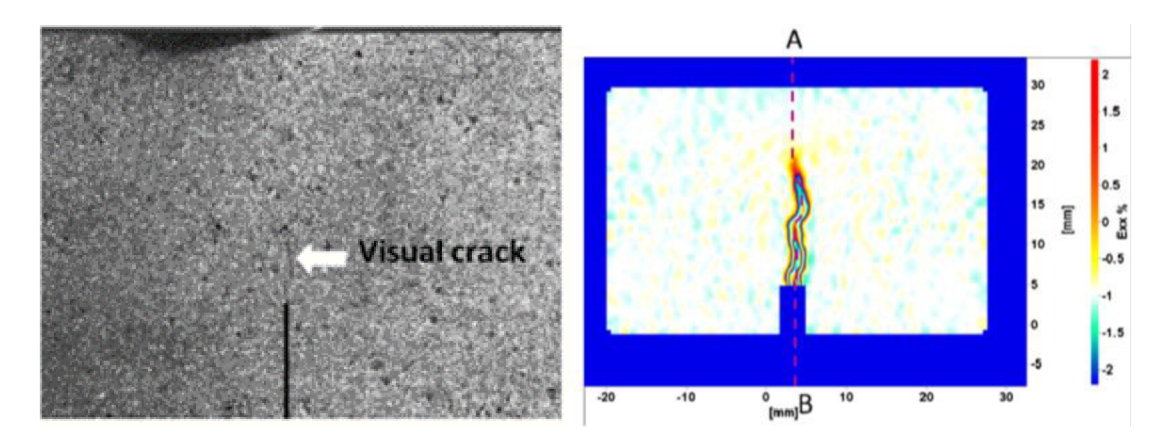

*Obr. 2.12. Použití prahové hodnoty přetvoření pro určení délky trhliny [27]* 

#### **2.6.3 Metoda podle Vasco-Olma**

V článku autorů **Vasco-Olmo J.M. et al** [28] z roku 2019 je popsána metoda pro nalezení čela trhliny pomocí DIC. Virtuální extenzometry j sou rozmístěné kolmo na plochu trhliny po celé délce měřeného snímku, pomocí kterých je měřena deformace ve směru kolmém na trhlinu. Tyto extenzometry měří hodnoty deformace na několika místech po své délce. Hodnota deformace v *y* směruje vynesena ve směru osy *y,* a to pro každý extenzometr. Tyto křivky se protnou v jednom bodě, tento bod autoři považují za y souřadnici čela trhliny, viz graf (a) obrázku 2.13. V následném grafu je vynesena deformace v ose *y* na osu *x* (pro tu *y* souřadnici, ve které se nachází čelo trhliny). Po vynesení hodnoty deformace ve směru *y* do závislosti, odečte se na *x* ose *x* souřadnice čela trhliny, viz graf (b) obrázku 2.13.

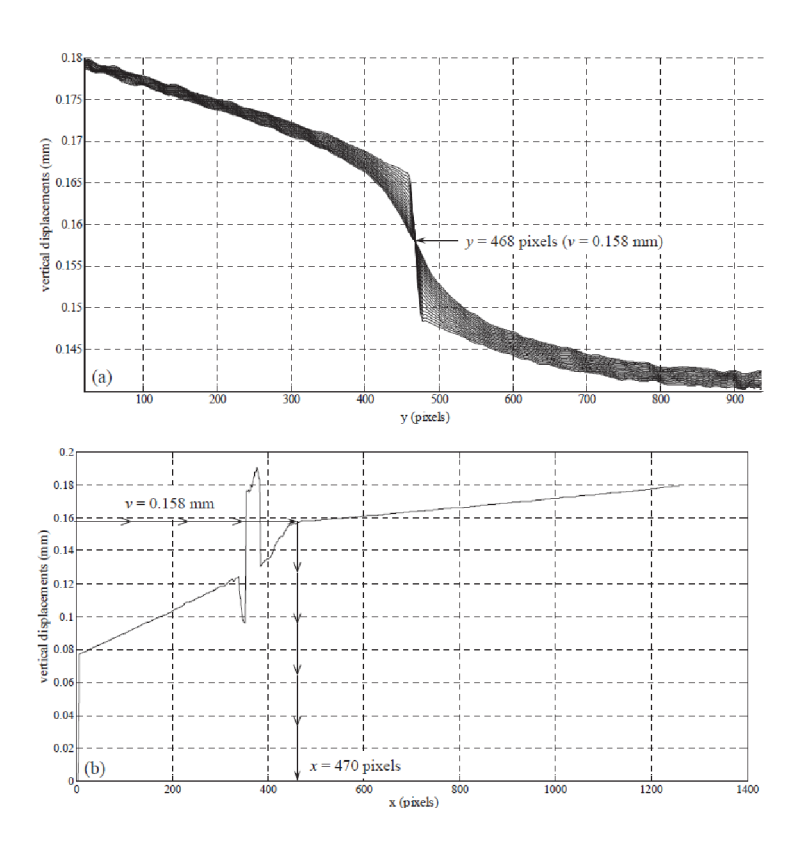

*Obr, 2.13. Metoda stanovení čela trhliny použita v článku autorů Vasco-Olmo J.M. et al. [28]* 

#### **2.6.4 Metoda hledání inflexního bodu**

Polohu čela trhliny je možné také stanovit pomocí nalezení tzv. inflexního bodu. V článku [29] z roku 2020 autoři **Anja Gosh et al.** vložili dvě přímky, rovnoběžné se směrem šíření trhliny. Pomocí několika úseček, které spojují rovnoběžné přímky, měřili jejich vzdálenost po celé jejich délce, viz obrázek 2.14. Následně vynesli vzdálenosti těchto přímek po celé délce snímku a hledali inflexní bod a tento bod považovali za čelo trhliny. Jedná se o metodu s proměnnou velikostí prahové hodnoty deformace. Tato měření prováděli na třech různých polymerech. Délky trhlin, ve srovnání s měřením pomocí mikroskopu, se nelišily o více než 5,5 %.

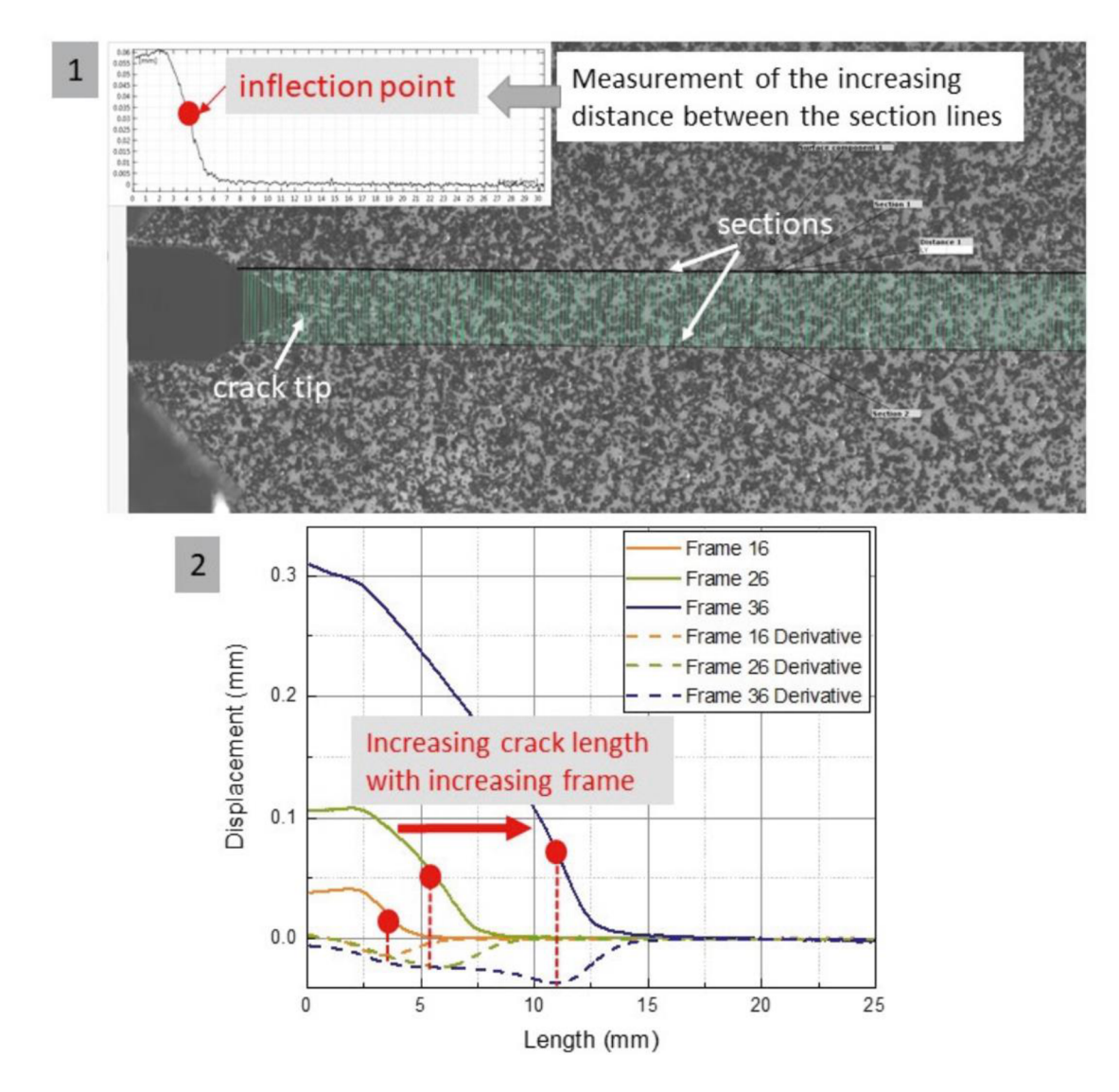

*Obr. 2.14. Metoda inflexního bodu* 

## **2.7 Závěr rešeršní studie**

V rámci rešeršní studie bylo nalezeno několik používaných přístupů k určení délky trhliny. Jednou z těchto metod je metoda komplianční, která využívá vztahu mezi poddajností a délkou trhliny. Další metody jsou metody potenciálové, které využívají vztahu mezi velikostí napětí v tělese, kterým protéká elektrický proud a délkou trhliny. Metody ultrazvukové využívají odrazu signálu od šířící se trhliny a velikost echa je přímo úměrný délce trhliny. Pomocí metody akustické emise je možné sledovat šíření trhliny pomocí detekce napěťových vln, které vznikají při šíření trhliny. Určování délky trhlin pomocí optických metod je jedním z nejčastějších způsobů. Může se jednat například měření pomocí optického mikroskopu, lupy, DIC nebo například pomocí rentgenové metody [17].

## **2.7.1 Metody k určení délky trhliny pomocí DIC**

V rešerši byly nalezeny metody měření délky trhliny pomocí DIC. Jednou z metod je metoda detekce hran. Její výhodou může být schopnost zobrazit i tvar šířené trhliny. Nevýhodou může být fakt, že kvalita snímku hraje při použití metody detekce hran podstatnou roli a snímek nesmí být rozmazaný nebo vyhlazený.

Druhou metodou je metoda prahové hodnoty deformace. Vyhodnocení této metody je v aplikaci Alpha DIC možné využit nástroj *Crack Probe,* který pracuje na této metodě. Nevýhodou této metody je, že potřebujeme ověřit délku trhliny pomocí jiné metody a také to, že metoda je velmi citlivá na výběr parametru prahové hodnoty deformace a na rozlišení pořízených snímků. Také pro různé délky trhliny může platit různá velikost prahové hodnoty.

Metoda inflexního bodu je metodu s proměnnou velikostí prahové hodnoty deformace, kdy velikost deformace v místě inflexního bodu udává velikost prahové hodnoty. K vyhodnocení je opět možné použít program Alpha DIC a modul *Crack Probe.* 

## **3 Experiment**

Cílem experimentu bylo získat data pro jejích následné využití při aplikování vybraných metod určování délky trhliny za použití digitální korelace obrazu, které byly navrženy různými autory, viz kapitola 2.6. Konkrétně pak metoda detekce hran, metoda prahové hodnoty deformace a metoda inflexního bodu.

#### **3.1 Vzorky a zatížení**

Byl použit tahový zkušební vzorek M(T). Tyto vzorky se používají podle normy ASTM 647 ke stanovení rychlosti šíření únavové trhliny. Vzorek byl namáhán cyklicky. Výkres použitého vzorkuje možné vidět na obrázku *3.1.* Použitým materiálem byla konstrukční ocel třídy *S235.*  Výhodou použití tohoto typu vzorku může být například skutečnost, že je možné jej použít při kladných i záporných hodnotách součinitele asymetrie cyklu. Zvolený součinitel asymetrie cyklu *R* byl *0,1 a z* toho stroj spočítal maximální sílu. Vzorek tedy pulsoval v tahu.

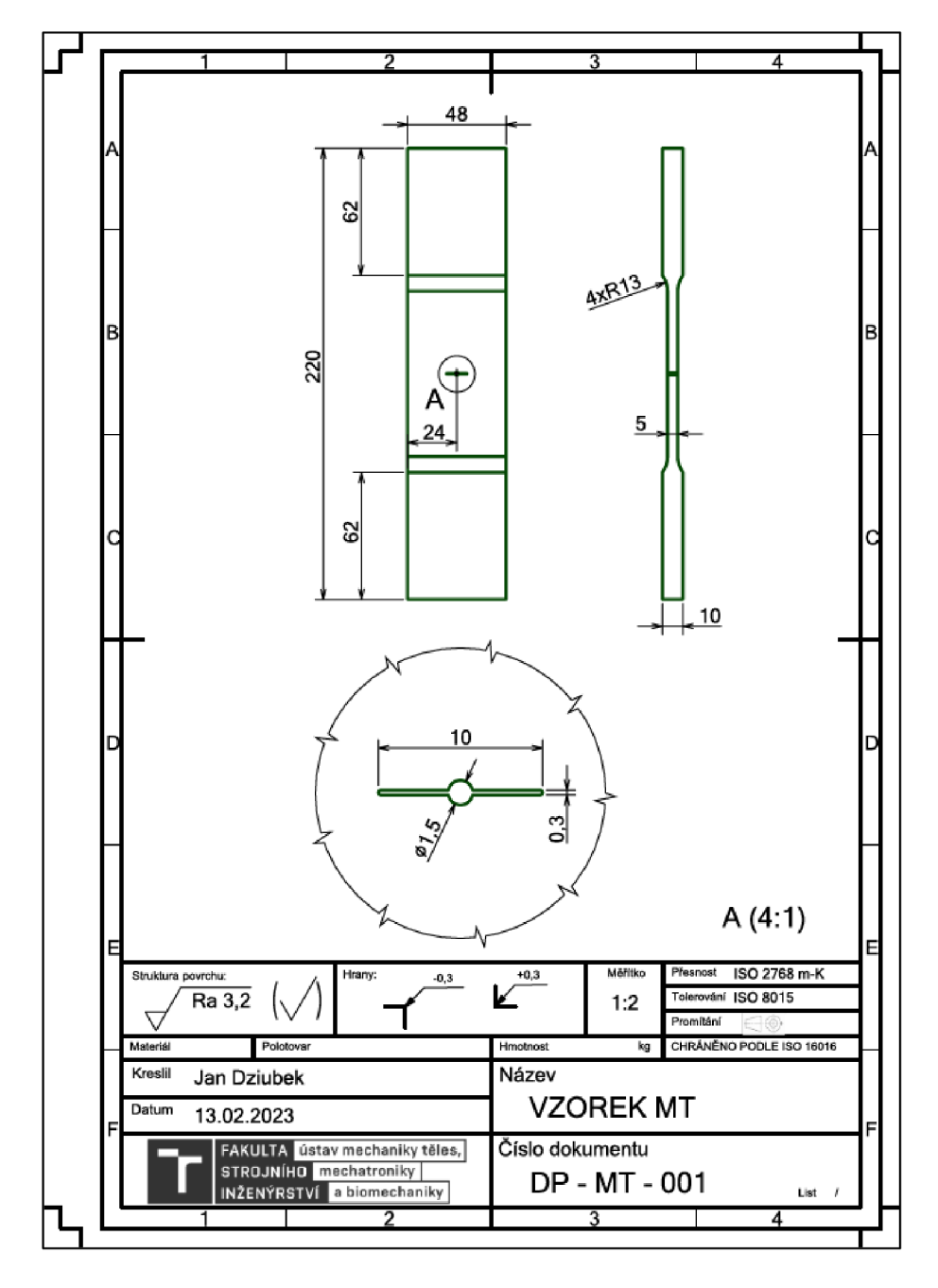

*Obr. 3.1. Výkres použitého vzorku M(T)* 

Povrch vzorku byl nastříkán bílou matnou barvou, aby bylo zabráněno nechtěným odleskům. Na ni byl následně nanesen černý kontrastní stochastický vzor, viz obrázek *3.2.* 

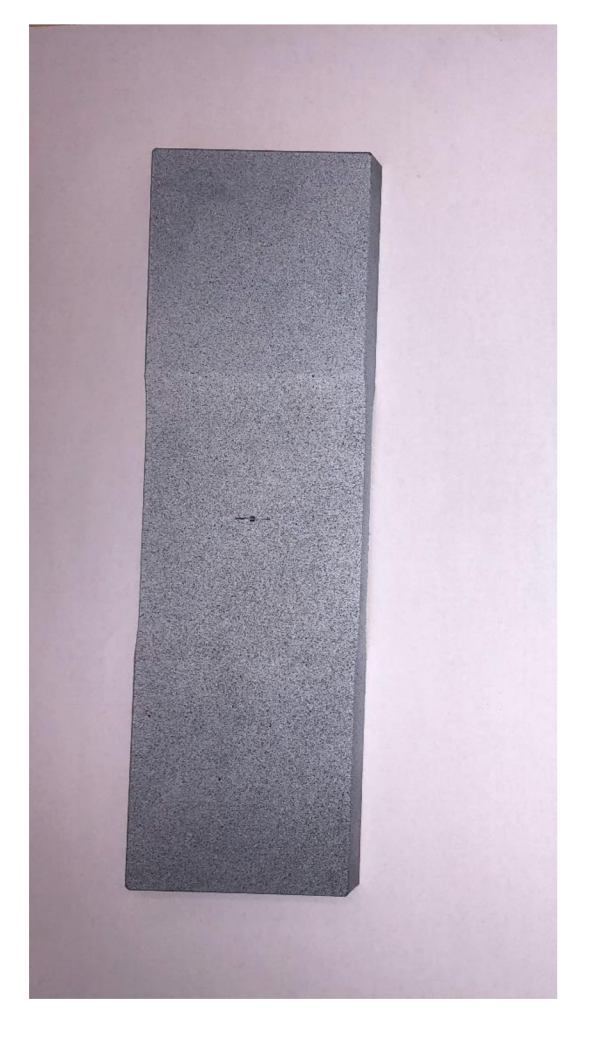

*Obr. 3.2. Vzorek po aplikaci kontrastního stochastického vzoru* 

Vzorek byl namáhán cyklicky s amplitudou síly *9 kN* a frekvencí zatěžování *52.9 Hz.* Po cca *250 000* cyklech kdy trhlina nerostla byla amplituda síly zvýšena na *11 kN* s frekvencí *54.4 Hz,*  vzorek byl poté namáhán dalších *650 000* cyklů. V této práci byly využity data při amplitudě zatížení *11 kN.* 

Během testu byla teplota 23,6° C a relativní vlhkost vzduchu 42%.

## **3.2 Podmínky použití 2D DIC**

Před zahájením experimentu k pořízení dat na následné vyhodnocení pomocí DIC je vhodné dodržet pár základních bodů, uvedených v literatuře [5].

Je potřeba zvolit měřenou veličinu *(QOI; Quantity of interest)* a oblast na které budeme tuto veličinu měřit *(ROl; Region of interest).* 

• Měřenou veličinou je v případě použití metody detekce hran pole posuvů, v dalších případech to byly posuvy bodů. Oblast zájmu, na které bude vyhodnocení probíhat byla zvolena a nepotřebné části snímků byly oříznuty.

Následným krokem by mělo být zvolit potřebné zorné pole *(FOV; field ofview)* tak, aby oblast zájmu zůstala po celou dobu testu v záběru. Také je potřeba se ujistit, že je vzorek správně zaostřený, tedy, že leží v oblasti hloubky ostrosti *(DOF; Depth offield)* 

• Bylo zvoleno zorné pole 17 mm a podle této informace byl vybrán objektiv.

V případě použití 2D DIC je potřeba aby měřený objekt byl rovinný, zůstal rovinný i po celou dobu testu a zároveň byl kolmý na optickou osu fotoaparátu. Vzorek také musí být dobře nasvícený a neměl by být lesklý [1] [5].

• Vzorek zůstal po celou dobu testu rovinný a kolmý.

Zvolit rozložení experimentální soustavy, kde se bude nacházet kamera, světla. Zvolit správnou vzdálenost vzorku a kamery a podobně. Je také potřeba stanovit prahovou úroveň šumu

• Rozložení experimentální soustavy je vidět dále na obrázku 3.7. Vzdálenost vzorku od kameru musí výt v rozmezí pracovní vzdálenosti vybraného telecentrického objektivu. Prahová hodnota šumu byla určena po provedení experimentu na naměřených datech.

Je potřeba myslet na snímkovou frekvenci zvolené kamery. Snímková frekvence kamery nesmí být menší, než rychlost sledovaného děje. Je také třeba určit maximální povolenou závěrku tak, aby bylo zabráněno rozmazání snímků a důležité je také myslet na synchronizaci kamery se zkušebním strojem, sledujeme-li cyklický děj [5].

## **3.3 Použitý hardware**

#### **Kamera**

Při experimentu byla využita kamera *Blackfly S USB3* s přesným kódovým označením *"FLIR BFS-USSSSóM-C.* Tato kamera je zobrazena na obrázku *3.3.* a v tabulce *1* jsou vypsané vybrané specifikace této kamery. Kamera byla připojena do počítače přes kabel USB 3 a má v rozlišení 2190 x 4906. Snímky získané z toho měření byly oříznuty na velikost 2068 x 810 pixelů, jelikož odříznuté části snímků nebyly pro experiment podstatné.

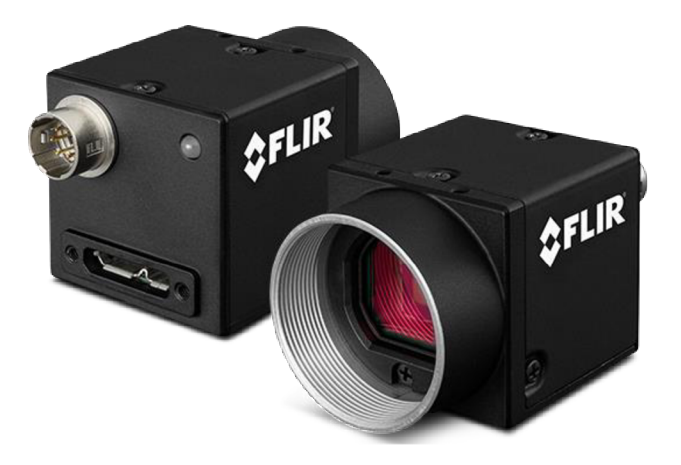

*Obr. 3.3. Použitá kamera FLIR BFS-U3-88S6M-C* 

*Tabulka 1 - Vybrané parametry kamery FLIR BFS-U3-88S6M-C* 

| Rozlišení kamery                 | 2160 x 4096           |
|----------------------------------|-----------------------|
| Rozlišení kamery v Mega pixelech | 8.9                   |
| Snímková frekvence (FPS)         | 34                    |
| Velikost pixelu                  | 3,45                  |
| Typ snímače                      | <b>CMOS</b>           |
| Metoda čtení                     | <b>Global Shutter</b> |
| Elektronická závěrka             | 0, 14 $\mu$ s – 3 s   |

Z důvodu velké rychlosti děje byla použita poměrně malá závěrka *0,44 ms,* z tohoto důvodu je také vhodné že zvolená kamera používá metodu čtení snímku ve formě globál shutter, což znamená že načte data ze všech pixelů snímače najednou, oproti například rolling shutter, kde jsou data načítána po řádcích. Byl tak snížen výskyt digitálních artefaktů. Přesto ale některé zkreslené snímky vznikly, tyto snímky byly při následném zpracování dat odstraněny.

#### **Objektív**

Pro experiment byl zvolen telecentrický objektiv TC3MHR016-C, viz obr *3.4.* Vzorek byl oddálen pomocí objektivu na dvojnásobnou vzdálenost. Pro zaostření telecentrického objektivu byl použit mikrometrický šroub. Vybrané specifikace objektivu jsou vypsány v tabulce 2.

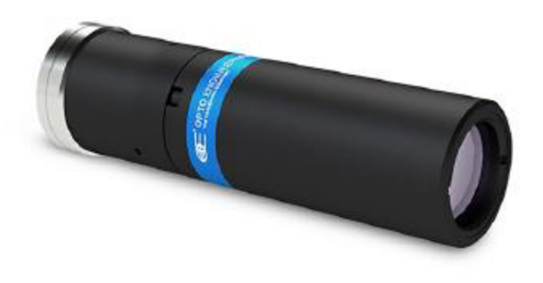

*Obr. 3.4. Telecentrický objektiv TC3MHR016-C* 

*Tabulka 2 - vybrané parametry objektivu TC3MHR016-C* 

| Pracovní vzdálenost (working distance) | $43,1 \text{ mm}$ |
|----------------------------------------|-------------------|
| Zvětšení                               | 0.85 x            |
| Maximální zorné pole                   | $17.6$ mm         |
| Hloubka ostrosti                       | $\pm$ 3 mm        |
| TV zkreslení                           | $0.08 \%$         |
| Závit                                  | $\mathcal{C}$     |

Telecentrický objektiv má fixní ohniskovou vzdálenost. Je vhodný pro obrazové rozměrové měření, protože při změně vzdálenosti objektu a objektivu nedojde ke změně velikosti obrazu. Tento předpoklad ale platí jen, je-li objekt v oblasti hloubky ostrosti. Zároveň to znamená že objektiv dokáže měřit pouze oblasti menší nebo stejné, než je průměr použité optiky, tedy velikost zorného pole.

Vzorek byl nasvícen *40* Wattovým LED světlem. Jedná se o osvětlení vysoké intenzity, které je v případě použití krátké závěrky a telecentrického objektivu zapotřebí.

#### **Synchronizační jednotka**

Jelikož byl vzorek namáhán cyklicky byla hodnota snímkové frekvence kamery neboli FPS synchronizovaná tak, aby kamera získávala snímky vždy v momentě, kdy je trhlina maximálně rozevřená. Toho bylo dosaženo pomocí synchronizační jednotky, kteráje zobrazena na obrázku *3.5.* Do synchronizační jednotky byl přiváděn signál ze stroje, synchronizační jednotka následné každý n-tý cyklus v tahu poslala signál do kamery, která v danou chvíli pořídila snímek.

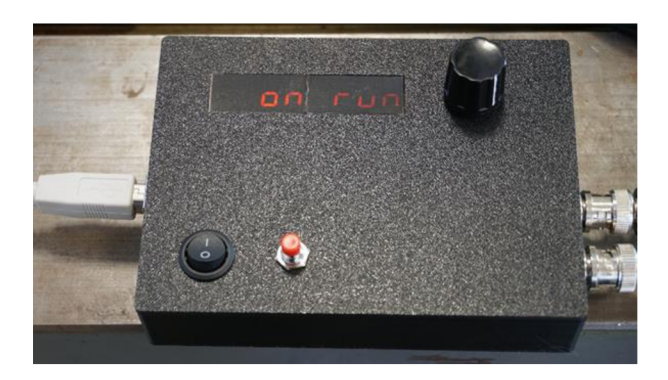

*Obr. 3.5. Synchronizační jednotka* 

#### **Zkušební stroj**

Byl použitý rezonanční pulsátor *Schenck PVQ 0106,* rok výroby 1975, s maximální zátěžnou silou 60 *kN,* tah-tlak, Jedná se o resonanční pulsátor s mechanickým buzením vibrací. Frekvence, na kterých je možné provádět experimenty se pohybují v rozsahu *12* až *83 Hz.*  Maximální možné předepnutí zkušebního tělesa je 36 *kN.* Tento stroj je určený pro únavové zkoušky rozměrnějších vzorků aje řízen silově. Zkušební stroj pracoval se softwarem: testXpert V I 1.0 Master [30]. Zkušební stroj je na obrázku *3.6.* Pohon trhacího stroje je realizován motorem.

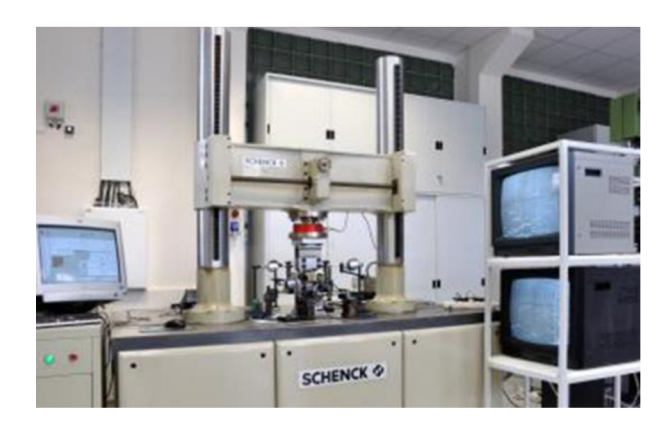

*Obr. 3.6. Zkušební stroj Schenck PVQ 0106, [30]* 

## **3.4 Experimentální soustava**

Snímání pomocí kamery bylo nastaveno na každý padesátý cyklus. To bylo realizováno pomocí synchronizační jednotky. Vzorek kmital na rezonanční frekvenci soustavy vzorek-stroj, což byla na počátku frekvence *50 Hz.* Při prodlužování délky trhliny klesala i tuhost celé soustavy vzorek-stroj a tím pádem i rezonanční frekvence. Experimentální soustava je zobrazena na obrázku *3.7.* je zde vidět propojení stroje a kamery přes synchronizační jednotku do počítače.

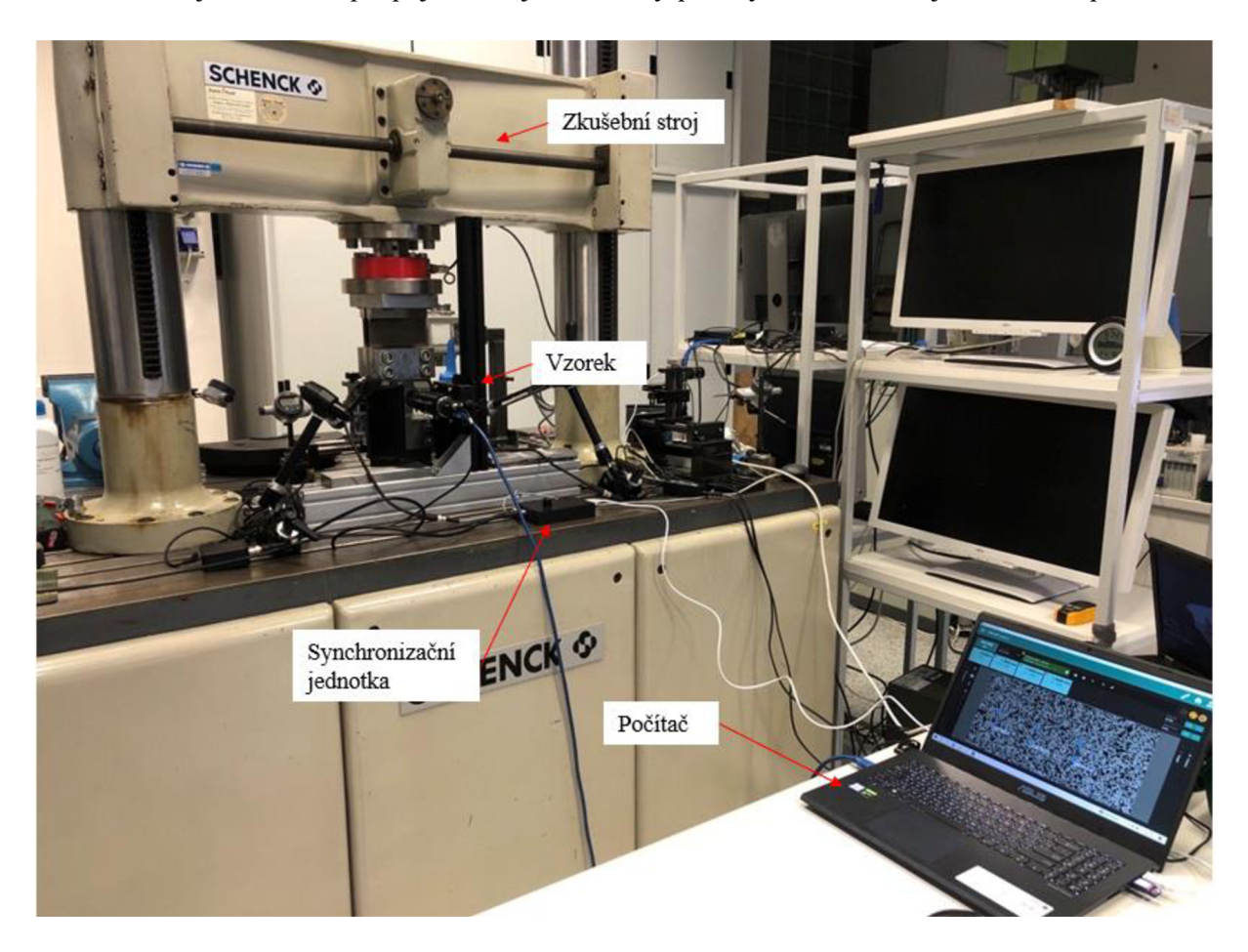

*Obr. 3.7. Experimentální soustava* 

Na obrázku *3.8.* je poté zobrazen detail na kameru, telecentrický objektiv a vzorek.

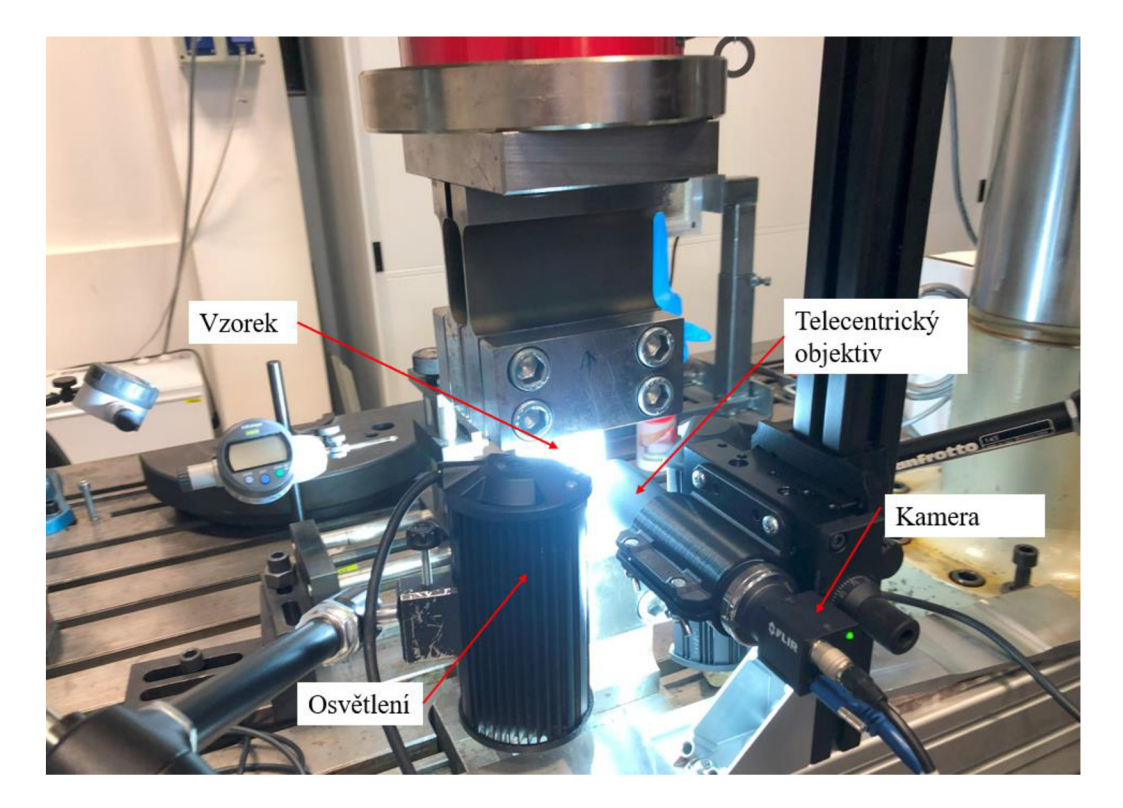

*Obr. 3.8. Experimentální soustava, detail na použitou kameru a objektiv* 

## **4 Zpracování dat**

Ze snímku pořízených během experimentu proběhlo zpracování off-line pomocí metody detekce hran v aplikaci Ncorr.

Následně proběhlo off-line zpracování metodou inflexního bodu a pomocí metody s prahovou hodnotou posuvu v aplikaci Alpha DIC.

Pro vyhodnocování dat je možné použít v aplikaci Alpha DIC moduly neboli sondy *(probes).* 

Základním modulem je virtuální bod, který se umístí do snímku a v průběhu měření zaznamenává posuvy a další data. Jedná se defacto o jeden subset.

Dalším použitelným modulem je virtuální extenzometr neboli (Line Probe). Na počátku měření se umístí na snímek a zvolí se počáteční délka. Tento modul měří polohu krajních bodů během měření a je možné spočítat její délku v každém čase měření.

Posledním v této práci použitým modulem je modul *Crack Probe,* který dokáže vyhodnotit délku trhliny. Modul *Crack Probe* funguje na principu, že se zvolí směr, ve kterém se šíří trhlina a následně se zvolí délka a šířka modulu a modul přidá několik, na směr šíření trhliny kolmých, virtuálních extenzometrů, které pro každý snímek měří svou délku. Zadaná šířka moduluje výchozí délka virtuálních extenzometrů. Překročí-li délka nějakého extenzometru prahovou hodnotu *(threshold),* modul předpokládá, že se v dané vzdálenosti od počátku vyskytuje trhlina.

Bylo provedeno měření vlivu velikosti sub setu na úroveň směrodatné odchylky délky trhliny a byla tak stanovena prahová hodnota šumu.

## **4.1 Určení hodnoty šumu**

Při určování šumu je postup je následující, pořídí se několik snímků v klidu a tyto statické snímky se pak následně korelují mezi sebou. Základem je, že při kontrolním měření musí platit stejné podmínky jako při samotném testu. Naměřené hodnoty deformací za klidu jsou šumem. Hodnoty deformací naměřené při následném testu jsou platné j sou-li větší než šum.

Chyba způsobena pohybem mimo měřící rovinu *(out-of-plane)* může být odhalena pohybujeme-li s vzorkem jako s tuhým tělesem a program přesto naměří přetvoření, tato přetvoření jsou poté pouze bias a šum. Odečteme-li šum, který známe z kontrolního měření, získáme bias.

Měření biasu nebylo provedeno z důvodu, že nebyly pořízeny snímky s pohybem vzorku jako s tuhým tělesem.

#### **Měření šumu v aplikaci Alpha DIC**

Pro měření šumu během testu byl na pořízené snímky umístěn virtuální bod *(Point Probe; PtO),*  viz obrázek *4.1.* a byly měřeny změny polohy bodu. Zvolený bod byl umístěn do náhodného místa na snímku.

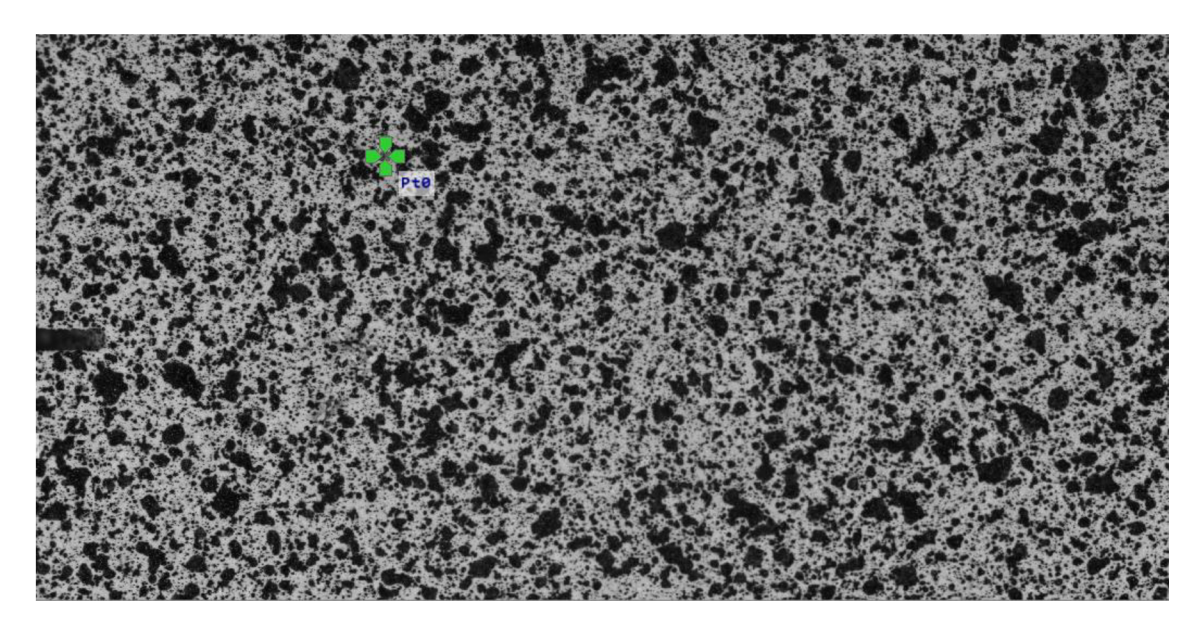

*Obr. 4.1. Měření šumu pomocí Point Probe* 

Na následujícím grafu 1 je zobrazen průběh posuvu v ose kolmé na zatížení vzorku a také průběh posuvu po odstranění trendu. Zvolená velikost subsetu (subset je v této aplikaci nazývaný *template,* česky také *fazeta)* byla v tomto případě *45 px.* Z dat bylo třeba odstranit trend, toho bylo docíleno diferenční metodou. Trend v datech mohl vzniknout například vibracemi nebo zahříváním kamery. V grafu *1* je zobrazena velikost šumu v závislosti na čase.

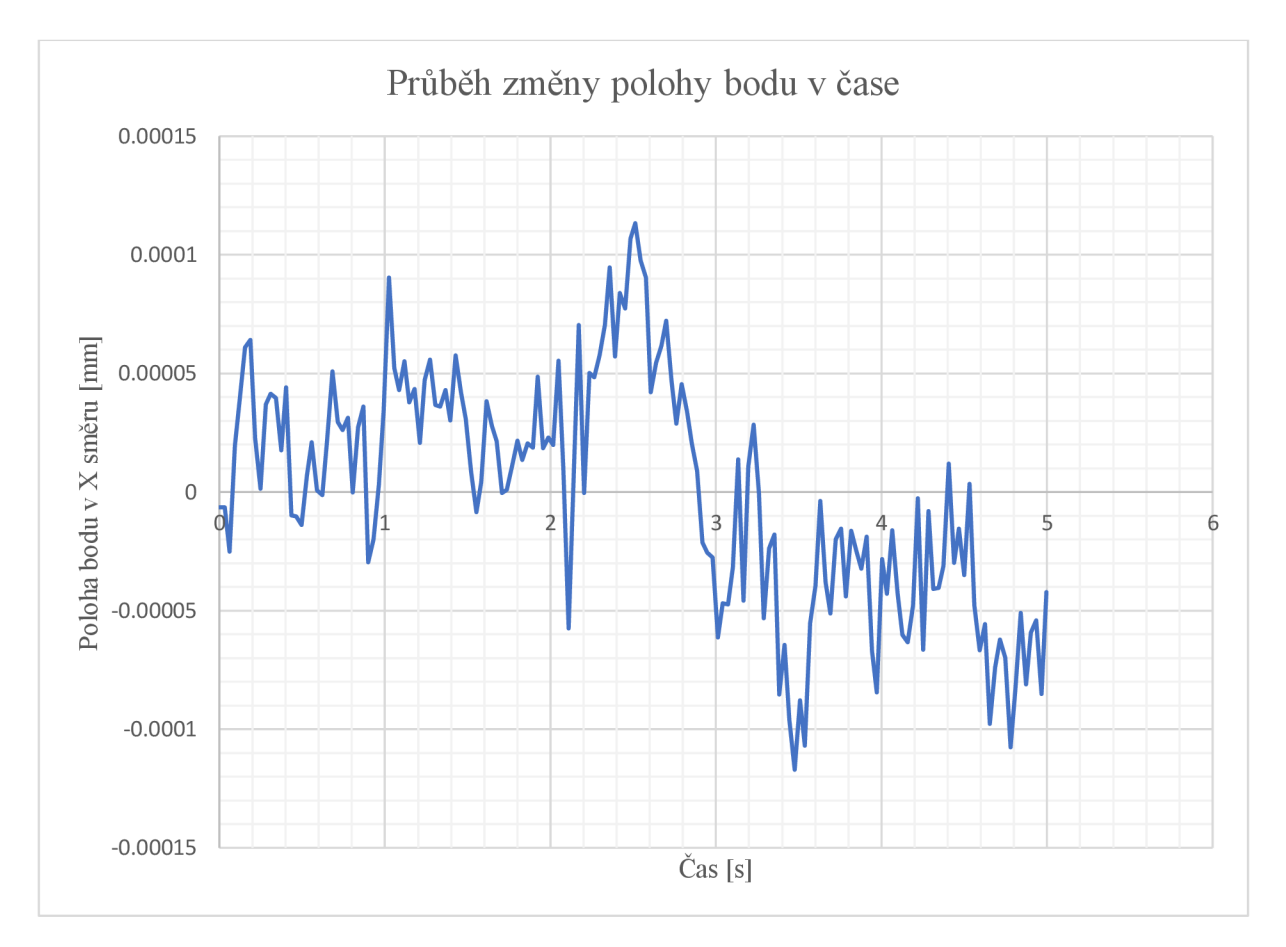

*Graf 1 - Průběh změny polohy bodu v ose x, subset o velikosti 45 px* 

Z takto obdržených dat, ze kterých byl odstraněn trend, byla získána hodnota směrodatné odchylky. Měření bylo opakováno s různými velikostmi subsetu. Směrodatné odchylky změny polohy bodu ve směru kolmém na aplikované zatížení byly porovnány při různých velikostech subsetu. Směrodatná odchylka byla vyhodnocena jako šum, který se dále vyskytoval i během samotného experimentu. Na následujícím grafu 2 je zobrazena závislost velikosti subsetu na naměřeném šumu.

*Graf 2 - Závislost zvoleného subsetu na velikosti šumu* 

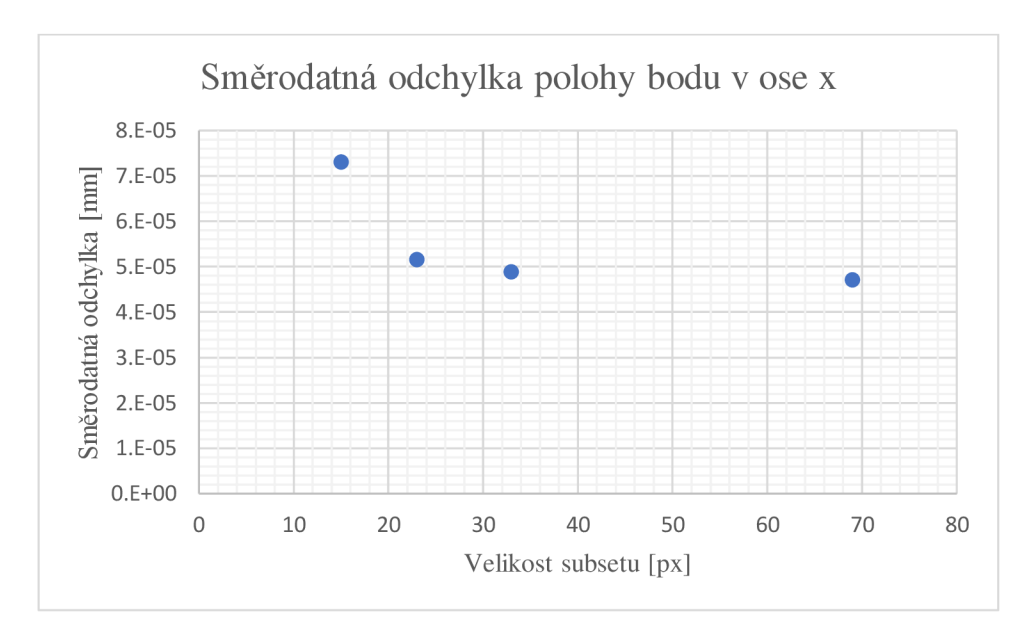

Od velikosti subsetu *33 px* nedochází ke zlepšování přesnosti, proto bylo možné pro samotný test zvolit velikosti subsetu *33 px* a větší. Směrodatná odchylka se pohybovala v okolí hodnoty *0,000048 mm.* Tato hodnota směrodatné odchylky je tedy považovaná za šum.

#### **4.2 Odstranění vadných dat**

Při pořizování snímků docházelo k jevu, že některé snímky nezobrazovaly zcela rozevřenou trhlinu. K tomu mohlo dojít například proto, že synchronizační jednotka nebyla přesně ve fázi s kamerou. Vadné snímky musely být vyfiltrovány z měření. Byl proveden výpočet korelační funkce přes všechny snímky vůči nedeformovanému snímku. K vyhodnocení byla použita data posuvů v ose y na virtuálním extenzometru, který byl 2 mm dlouhý a byl vzdálený *1* mm od ústí trhliny, viz obr. *4.2.* 

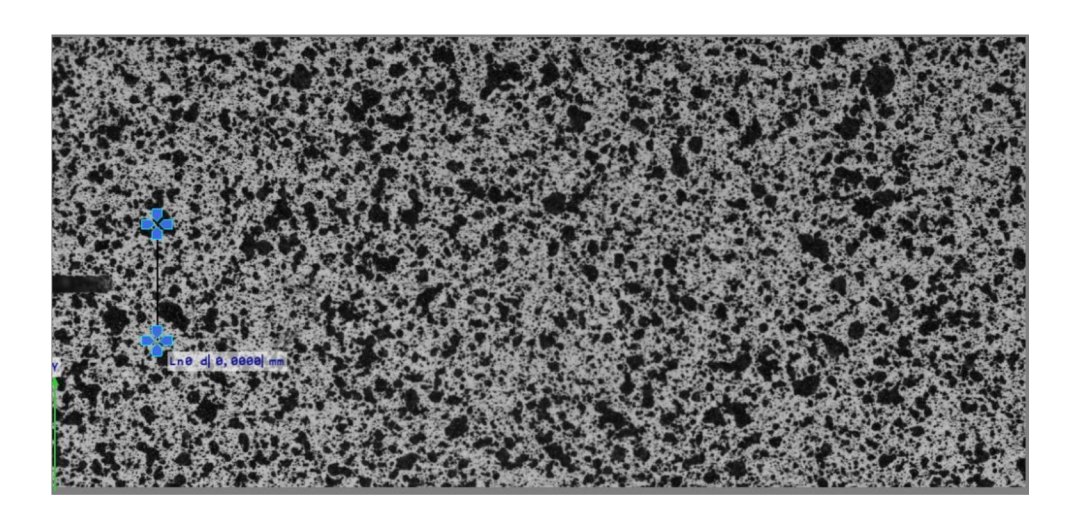

*Obr. 4.2. Zavedení sondy LineProbe pro měření deformace* 

Naměřená data byla proložena křivkou tak, že 75 % bodů zůstalo pod křivkou, viz graf *3,* a snímky pod křivkou byly odstraněny.

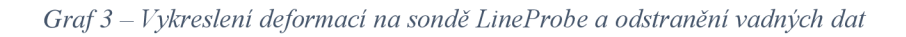

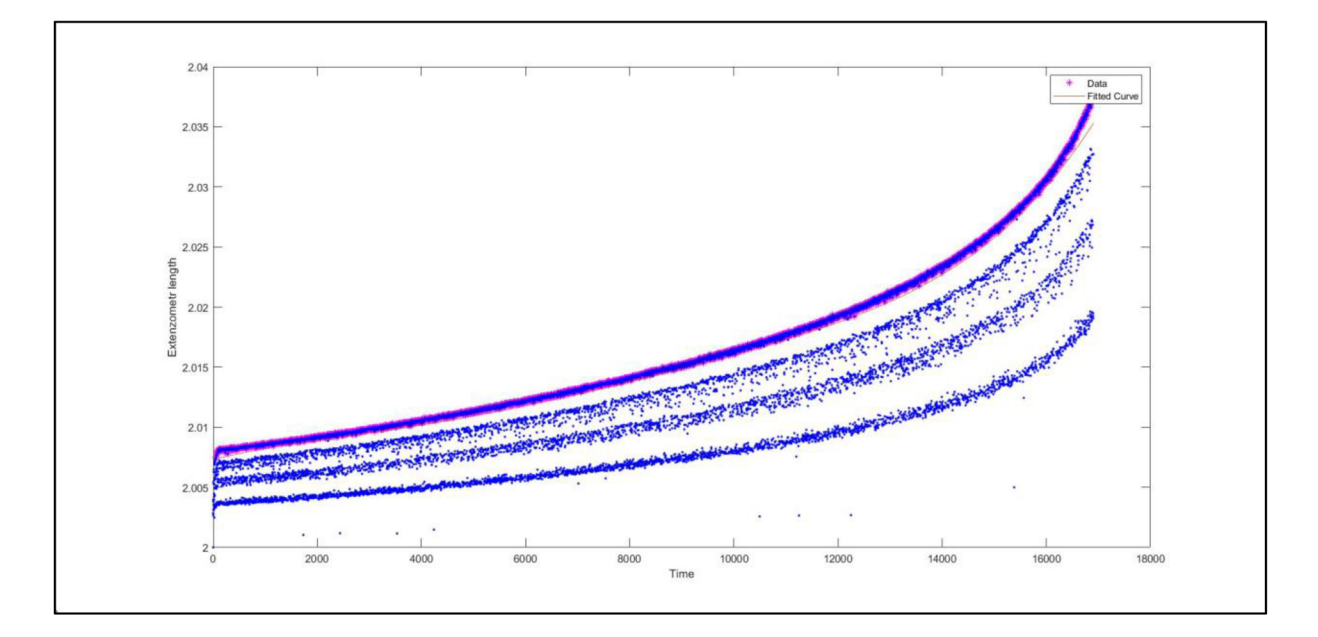

## **4.3 Optické měření délky trhliny**

Délka trhliny byla měřena nepřímo, ze snímků pořízených během testu. Bylo provedeno měření délky trhliny pokaždé po zhruba *50 000* cyklech a bylo třikrát opakováno. Měření bylo provedeno v aplikaci Alpha DIC pomocí *Line Probe,* ale nebylo využito metody digitální korelace. Výsledky měření se nachází v tabulce *3* a v grafu *4.* 

| Počet cyklů | Délka trhliny [mm] |           | Odhad     | Směrodatná |          |
|-------------|--------------------|-----------|-----------|------------|----------|
|             | 1. Měření          | 2. Měření | 3. Měření | střední    | odchylka |
|             |                    |           |           | hodnoty    |          |
| 250 000     | 3,215              | 3,334     | 3,035     | 3,195      | 0,151    |
| 300 000     | 3,353              | 3,816     | 3,886     | 3,685      | 0,289    |
| 350 000     | 4,214              | 4,230     | 4,290     | 4,245      | 0,040    |
| 400 000     | 4,642              | 4,680     | 4,660     | 4,661      | 0,019    |
| 450 000     | 5,066              | 5,065     | 5,024     | 5,052      | 0,024    |
| 500 000     | 5,549              | 5,515     | 5,437     | 5,500      | 0,057    |
| 550 000     | 6,031              | 5,860     | 5,765     | 5,885      | 0,135    |
| 600 000     | 6,856              | 6,931     | 6,894     | 6,894      | 0,038    |
| 650 000     | 7,500              | 7,550     | 7,539     | 7,530      | 0,026    |
| 700 000     | 8,305              | 8,347     | 8,303     | 8,318      | 0,025    |
| 750 000     | 9,220              | 9,247     | 9,696     | 9,388      | 0,267    |
| 800 000     | 10,470             | 10,687    | 10,702    | 10,620     | 0,130    |
| 850 000     | 12,230             | 12,115    | 12,342    | 12,229     | 0,114    |
| 900 000     | 15,020             | 15,349    | 14,877    | 15,082     | 0,242    |

*Tabulka 3 — Naměřené délky trhliny prostou optickou metodou* 

*Graf 4 - Délka trhliny po určitých počtech cyklů* 

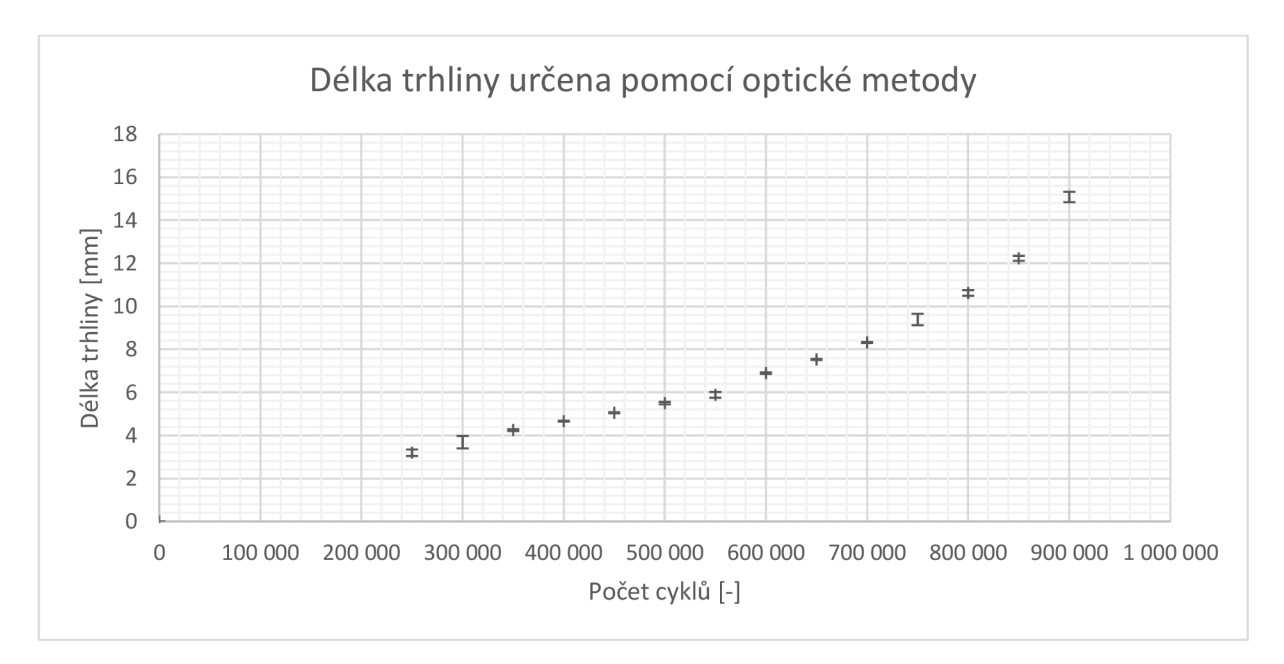

## **4.4 Metoda detekce hran**

Délka trhliny byla určena pomocí metody detekce hran. Tato metoda byla zmíněna v kapitole 2.6.1. Výpočet korelace pro tuto metodu proběhl v programu *Ncorr.* Detekce hran přiřadí každému pixelu daného snímku hodnotu *0 (není hrana)* nebo *1 (je hrana).* 

Při použití tohoto programu je nutné upravit názvy snímků aby byly ve formátu *name #.ext*, kde "#" je pořadí snímku a "*ext"* je přípona. Snímek číslo 1 byl přejmenován na "00000–1111". Délka trhliny byla určována po zhruba *50 000* cyklech.

Program se spustí zadáním příkazu "handles\_ncorr = ncorr". Po spuštění aplikace je nejprve nutné vložit výchozí (referenční) snímek. Byl vybrán snímek pořízený před zatížením vzorku. Následným krokem je vybrání oblasti zájmu *(ROI),* tedy oblasti, na které má být počítána korelace. Tuto oblast je možné v aplikaci nakreslit. Dále je potřeba zvolit parametry výpočtu korelační funkce. Byla nastavena velikost kruhového subsetu o poloměru *86* pixelů a také byl nastaven rozestup mezi středy subsetů na 7 pixelů. Menší velikost subsetu nebyla volena z důvodu výskytu velkých skvrn na vzorku.

Následuje samotný výpočet korelační funkce a poté je nutné správně naformátovat posuvy. Přímo na referenčním snímku v aplikaci je možné vyznačit vzdálenost jejíž rozměr známe. Do snímku byla vyznačena šířka vrubu, která je rovna *0,3 mm.* Z této informace program určil poměr *mm/pixel.* Použité nastavení aplikace je zobrazeno na obrázku *4.3.* 

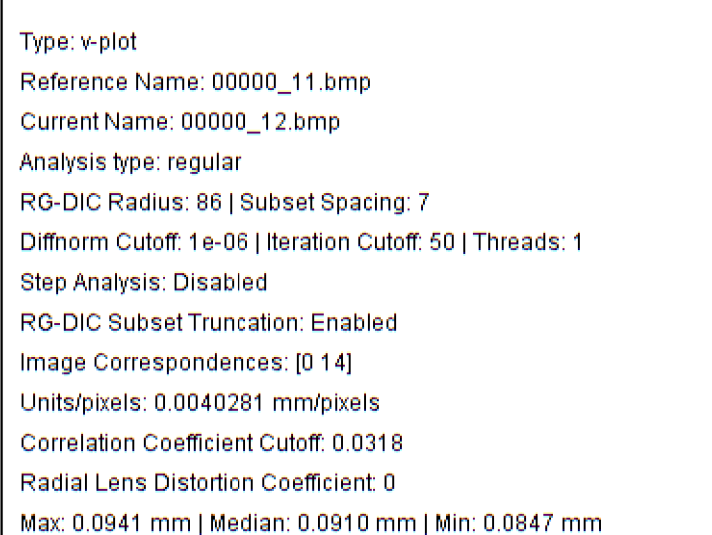

*Obr. 4.3. Nastavení aplikace Ncorr* 

Výstupem z aplikace *Ncorr* byly snímky s mapou posuvů. Byly použity snímky s posuvem ve směru kolmém na směr šíření trhliny, viz obrázek *4.4.* kde se nachází trhlina po *450 000*  cyklech.

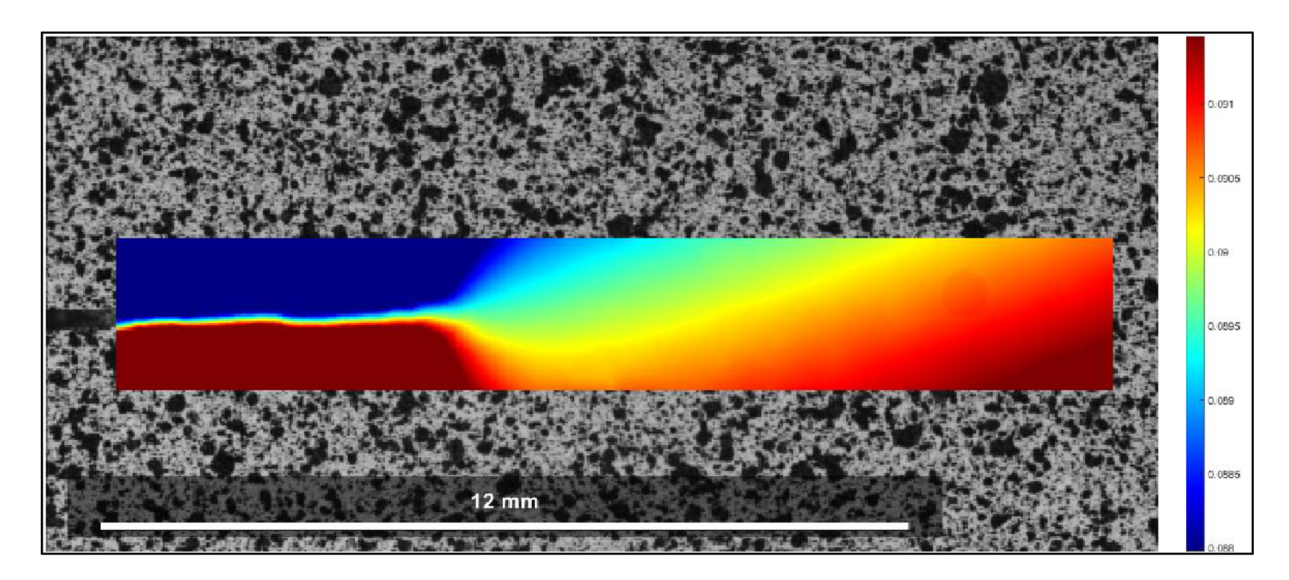

*Obr. 4.4. Mapa posuvů ve směru kolmém na šíření trhliny* 

Snímky byly převedeny do černobílého spektra a následně byla v programu Matlab použita funkce pro hranovou detekci, konkrétně funkce edge. Byl vybrán Sobelův operátor a byla provedena *3* měření, pokaždé s různým prahovým parametrem hranové detekce. Tento parametr určuje, jak citlivá detekce bude. Čím menší je tento koeficient tím více hran algoritmus najde. Volilo se mezi *0,06* až *0,12.* Na obrázku *4.5.* je zobrazen předchozí snímek po použití detekce hran, zde je použit Sobelův citlivostní koeficient *0,1.* Na snímku po *450 000* cyklech.

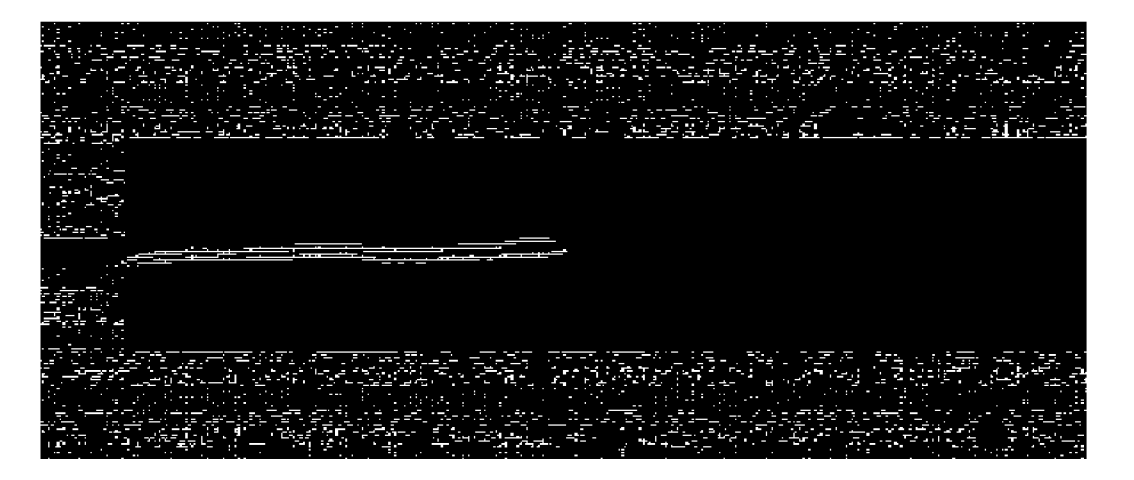

*Obr. 4.5. Mapa posuvů po použití detekce hran po použití detekce hran* 

Pomocí znalosti pixelu, kde se vyskytuje ústí trhliny a pixelu kde ještě zasahuje hrana v místě, kde se vyskytuje trhlina, je možné učit délku trhliny v pixelech, Následně, díky znalosti převodového poměru *mm/pixel* přepočíst délku trhliny na milimetry. Přesnost se mírně sníží, jelikož při exportu snímků z aplikace Ncorr se sníží rozlišení snímků z původních *2048x864* na *954x546.* V tabulce *4* a následně v grafu 5 je zobrazen vliv citlivostního parametru při Sobelově metodě detekce hran na výsledné délce trhliny.

| Citlivostní parametr při Sobelově detekci hran | Délka trhliny [mm] |
|------------------------------------------------|--------------------|
| 0,06                                           | 8,570              |
| 0.08                                           | 8,547              |
| 0,1                                            | 8,347              |
| 0.12                                           | 8,209              |

*Tabulka 4 - Zvolený citlivostní parametr a naměřená délka trhliny* 

*Graf 5 - Závislost délky trhliny na Sobelově parametru* 

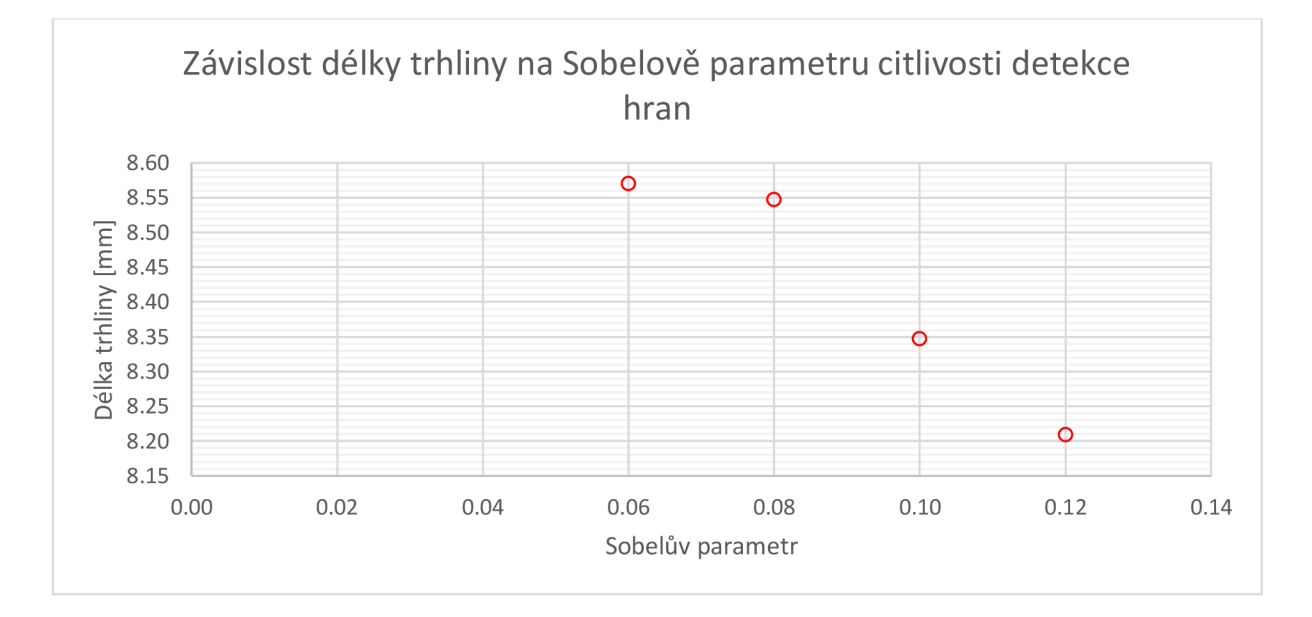

Naměřené délky trhliny pomocí této metody, byly srovnány s nepřímým optickým měřením. Optickému měření se nejvíce blíží použití Sobelova parametru *0,1,* proto byl tento parametr zvolen pro další měření. Měření bylo provedeno po *50 000* cyklech se stejným citlivostním parametrem *0,1.* Výsledné délky trhliny jsou uvedeny v Tabulka 5 a následně vyneseny do Graf *6.* 

| Počet cyklů | Délka trhliny pomocí detekce hran [mm] |           | Odhad střední | Směrodatná |          |
|-------------|----------------------------------------|-----------|---------------|------------|----------|
|             | 1. Měření                              | 2. Měření | 3. Měření     | hodnoty    | odchylka |
| 250 000     | 2,148                                  | 2,087     | 2,118         | 2,118      | 0,031    |
| 300 000     | 3,913                                  | 3,867     | 3,882         | 3,887      | 0,023    |
| 350 000     | 3,637                                  | 3,698     | 3,713         | 3,683      | 0,040    |
| 400 000     | 4,067                                  | 4,140     | 4,066         | 4,091      | 0,042    |
| 450 000     | 4,634                                  | 4,619     | 4,696         | 4,650      | 0,041    |
| 500 000     | 5,493                                  | 5,509     | 5,508         | 5,503      | 0,009    |
| 550 000     | 5,401                                  | 5,309     | 5,294         | 5,335      | 0,058    |
| 600 000     | 7,028                                  | 7,012     | 7,043         | 7,028      | 0,016    |
| 650 000     | 7,550                                  | 7,565     | 7,534         | 7,550      | 0,016    |
| 700 000     | 8,348                                  | 8,348     | 8,409         | 8,368      | 0,035    |
| 750 000     | 9,453                                  | 9,468     | 9,437         | 9,453      | 0,016    |
| 800 000     | 10,174                                 | 10,220    | 10,219        | 10,204     | 0,026    |
| 850 000     | 11,862                                 | 11,877    | 11,908        | 11,882     | 0,023    |
| 900 000     | 13,688                                 | 13,642    | 13,596        | 13,642     | 0,046    |

*Tabulka 5 - Délky trhliny určené pomocí metody detekce hran* 

*Graf 6 - Závislost délky trhliny na počtu cyklů při použití metody detekce hran* 

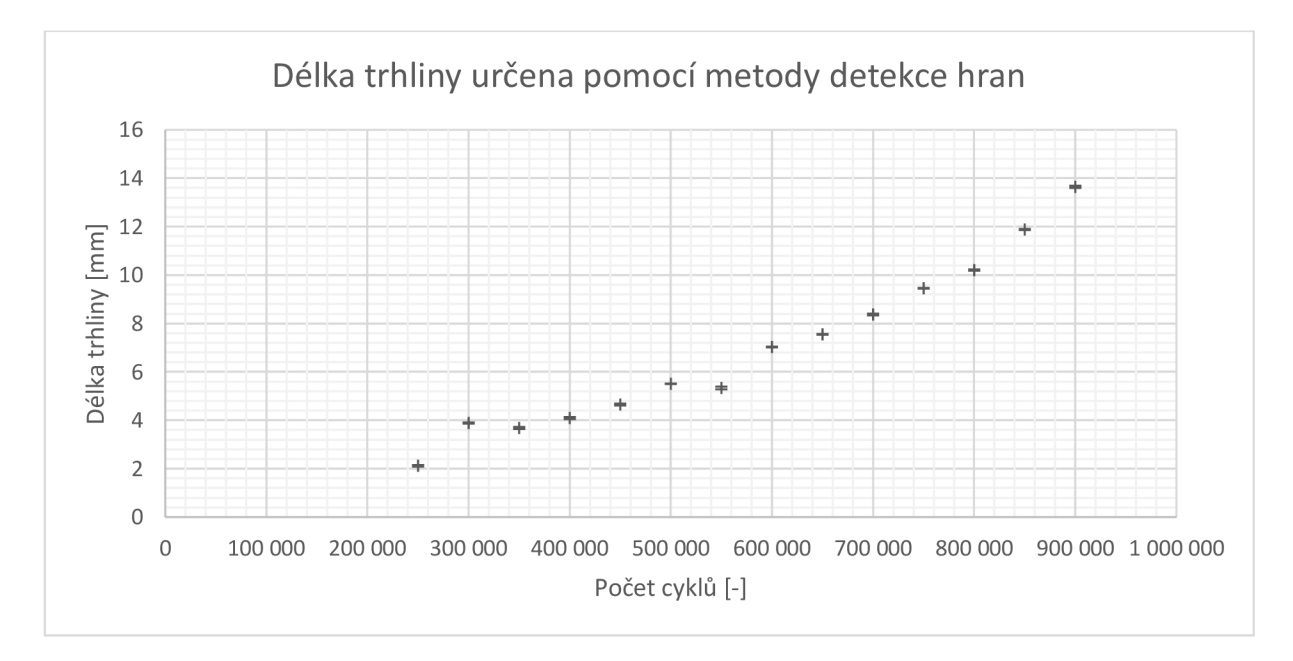

## **4.5 Metoda s použitím prahové hodnoty**

Bylo provedeno několik výpočtů v aplikaci Alpha DIC pomocí modulu *Crack Probe,* pokaždé s jinou prahovou hodnotou deformace.

Aplikace Alpha DIC umožňuje zpracovávání naměřených dat v režimu off-line, tedy i poté co samotný test již proběhl. Do aplikace se nahraje soubor, který byl vytvořen během testu a který obsahuje informace o kalibraci s příponou *.calib* a soubor s informacemi o použitých metodách s příponou *.method* a také snímky na kterých se bude provádět 2D DIC.

K vyhodnocení této metody byl použit modul *Crack Probe.* Použití tohoto moduluje zobrazeno na obrázku *4.6.,* zelená šipka zobrazuje trhlinu a její délka je délka trhliny, černé kolmice na trhlinu jsou virtuální extenzometry. Na koncových bodech těchto extenzometrů se vyskytují sub sety, na kterých probíhá výpočet korelační funkce.

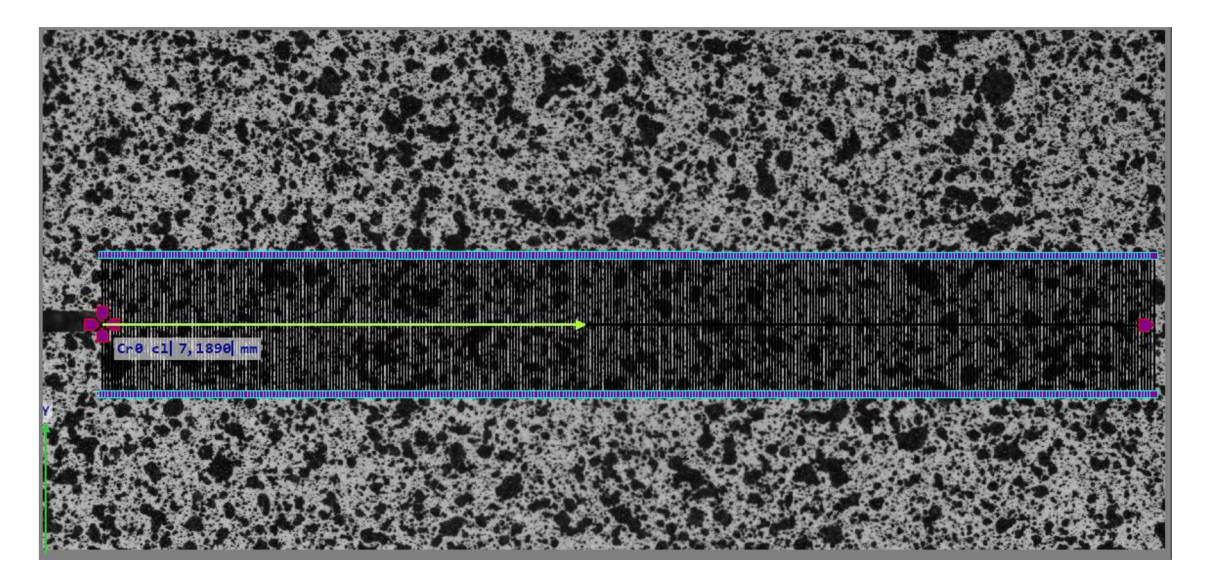

*Obr. 4.6. Modul Crack Probe a zelená šipka zobrazující délku trhliny* 

V aplikaci Alpha DIC v modulu *Crack Probe* je možno volit prahovou hodnotu přetvoření nebo posuvu. Prahová hodnota byla volena ve formě posuvu a bylo provedeno několik výpočtů s různými prahovými hodnotami posuvu. Obrázek *4.6.* byl pořízen při použití prahové hodnoty o velikosti *0,005 mm.* 

Za vhodnou prahovou hodnotu byla považována ta, při jejímž použití byla délka trhliny nejblíže té délce, která byla naměřena pomocí nepřímé optické metody.

Na následujícím obrázku 4.7. jsou parametry, které byly nastavené v programu Alpha DIC v modulu *Crack Probe* při výpočtu délky trhliny během výpočtu 2D DIC. Jediným parametrem, který byl měněn byla prahová hodnota posuvu, v obrázku *4.7.* označen jako *Práh protažení [mm].* 

Při zpracování v aplikaci Alpha DIC byla zvolena velikost subsetu 45 x 101 *px.* Sonda měla více pixelů ve směru aplikovaného zatížení, protože v tomto směru docházelo k větším posuvům. Existovala tedy větší pravděpodobnost, že dojde k tomu, že se sonda ztratí. Ke ztrátě byla nej náchylnější místa na vzorku s velmi velkými skvrnami.

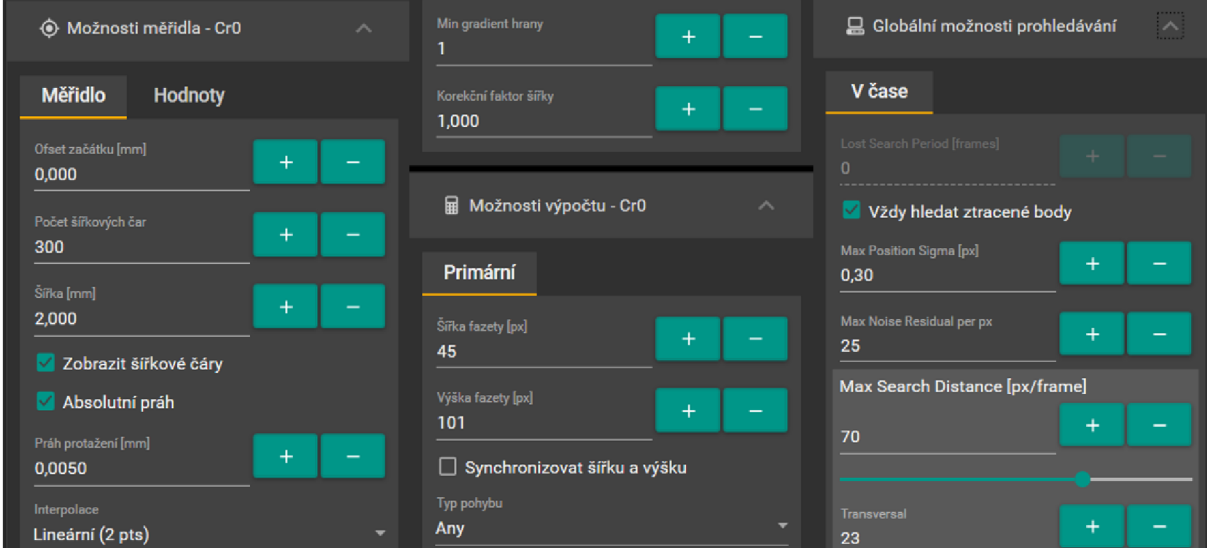

*Obr. 4.7. Parametry nastavené v modulu Crack P robe* 

V tabulce *6* se nachází délky trhlin při různě zvoleném prahu deformace. V grafu 7 je zobrazena délka trhliny v závislosti na počtu cyklů s použitím různých hodnot prahové deformace.

*Tabulka 6 - Délky trhlin po 250 000, 450 000 a 700 000 cyklech při různých prahových hodnotách* 

| Prahová hodnota<br>posuvu ( <i>threshold</i> ) | Délka trhliny po<br>250 000 cyklech<br>[mm] | Délka trhliny po<br>450 000 cyklech<br>[mm] | Délka trhliny po<br>700 000 cyklech<br>[mm] |
|------------------------------------------------|---------------------------------------------|---------------------------------------------|---------------------------------------------|
| 0,002                                          | 4,053                                       | 5,702                                       | 9,092                                       |
| 0,003                                          | 3,733                                       | 5,353                                       | 8,877                                       |
| 0,004                                          | 3,432                                       | 5,122                                       | 8,607                                       |
| 0,005                                          | 3,091                                       | 4,914                                       | 8,451                                       |
| 0,006                                          | 2,554                                       | 4,691                                       | 8,276                                       |

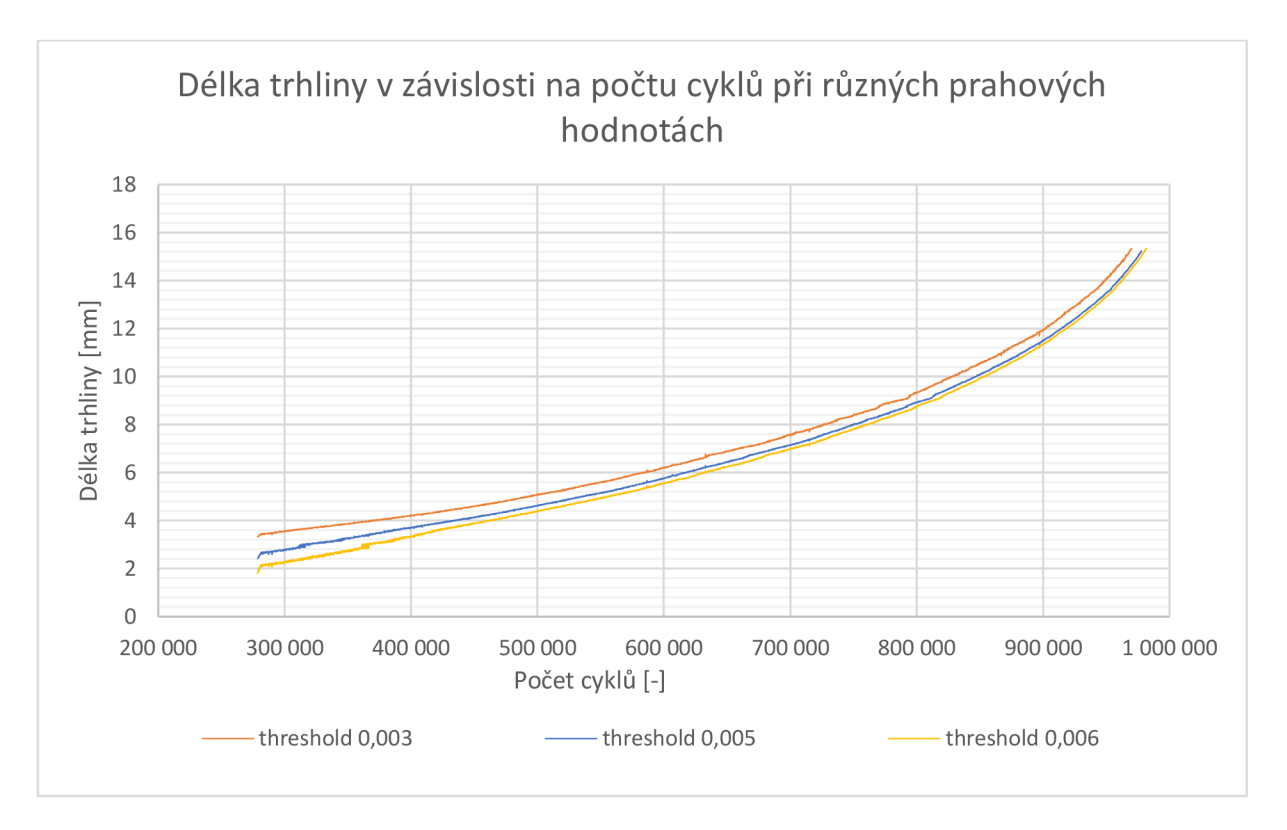

*Graf 7 - Délka trhliny v závislosti na počtu cyklů při různých prahových hodnotách posuvu* 

Optické metodě se nejvíce blíží použití prahové hodnoty posuvu *0,005 mm.* Délka trhliny po 250 *000* cyklech při použité prahové hodnoty posuvu 0,005 *mm* je rovna *3,091 mm,* opticky naměřená délka trhliny je *3,195 mm.* Rozdíl je tak *0,104 mm.* 

Délka trhliny po 450 *000* cyklech při použité prahové hodnoty posuvu *0,005 mm je* rovna *4,914 mm,* opticky naměřená délka trhliny je 5,052 *mm.* Rozdíl je tak *0,138 mm.* 

Výsledná délka trhliny po *700 000* cyklech určena metodou prahové hodnoty posuvu byla *8,451 mm,* opticky naměřená délka trhliny byla *8,318 mm.* Rozdíl byl tedy 0,133 *mm.* 

| Počet cyklů | Délka trhliny [mm] |
|-------------|--------------------|
| 250 000     | 3,091              |
| 300 000     | 3,498              |
| 350 000     | 3,944              |
| 400 000     | 4,377              |
| 450 000     | 4,914              |
| 500 000     | 5,444              |

*Tabulka 7 - Délky trhlin naměřené pomocí sondy CrackProbe tedy pomocí metody prahové deformace* 

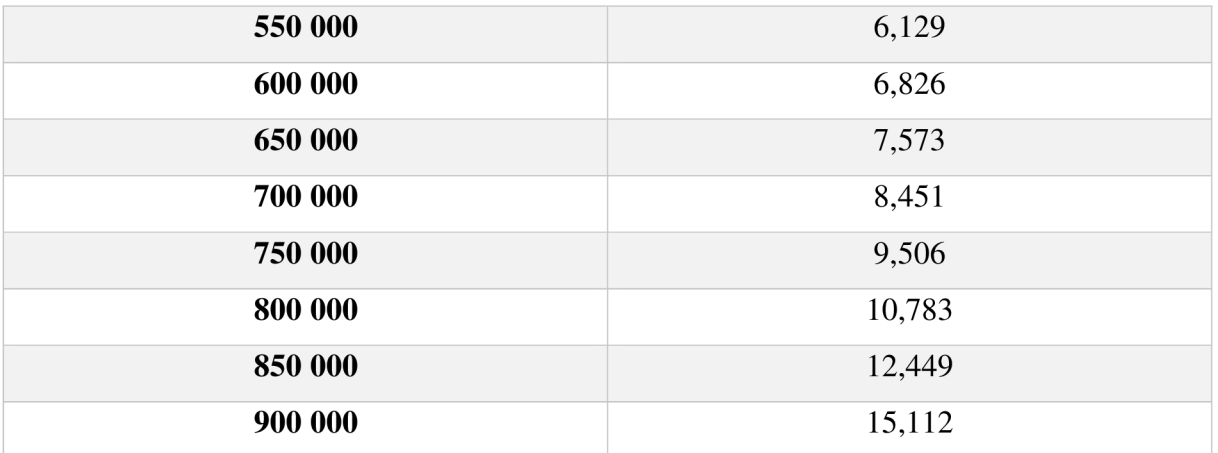

Měření bylo opakováno s virtuálními extenzometry o rozdílné délce, konkrétně 2 mm a 4 mm dlouhé. Rozdíly v naměřené délce jsou zobrazeny v grafu *8.* Při volbě délky extenzometrů je důležité ohlídat především to, aby se trhlina šířila uvnitř zvolených délek. Při větší délce virtuálních extenzometrů se zvýšila úroveň šumu a zároveň se trhlina jeví delší.

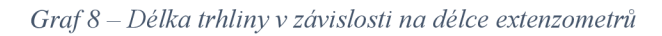

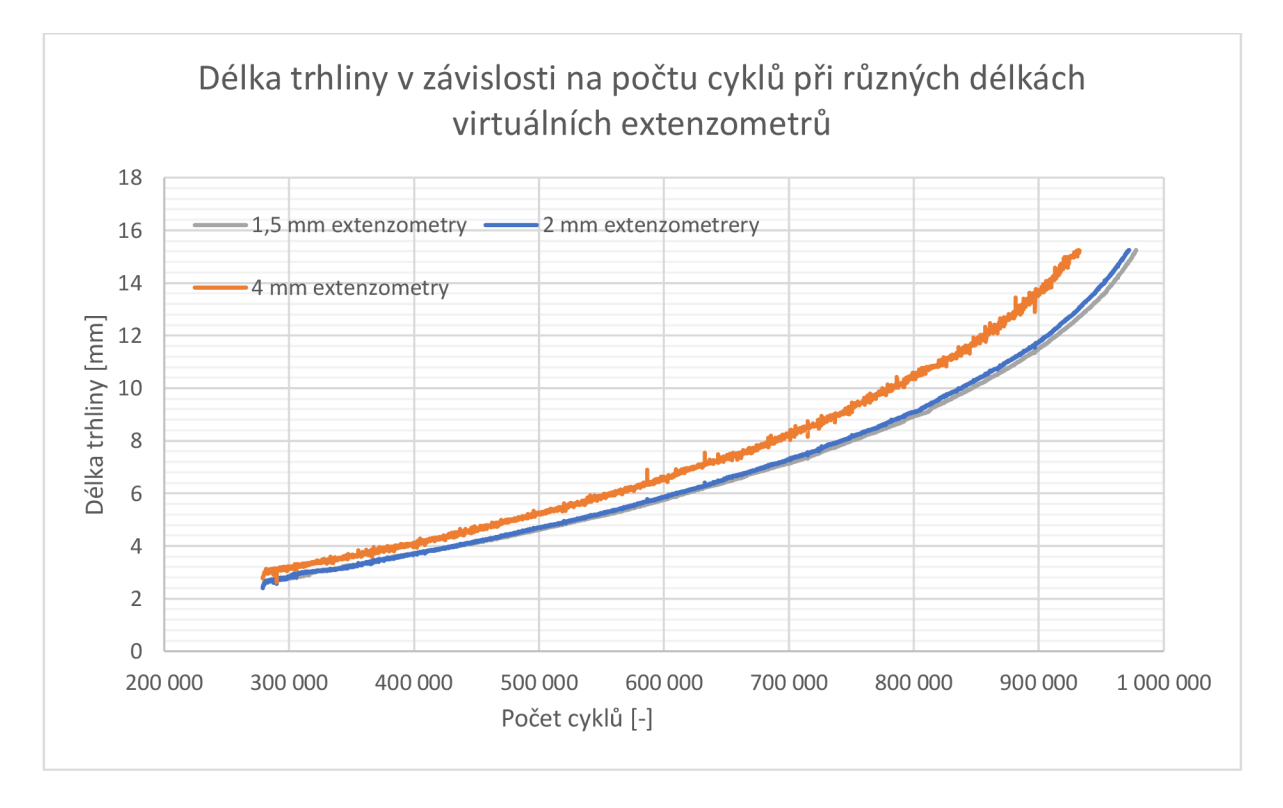

## **4.6 Metoda hledání inflexního bodu**

Podle článku, viz kapitola *2.6.4.* se inflexní bod, který se vyskytuje v závislosti deformace po délce trhliny, rovná čelu trhliny. Inflexní bod je bod, kde křivost mění znaménko. *X* souřadnici inflexního bodu křivky je možné nalézt pomocí první derivace funkce. Po zobrazení zderivované funkce se jedná o *x* souřadnici lokálního maxima funkce.

Pomocí modulu *Crack Probe* v aplikaci Alpha DIC je možné také měřit délky virtuálních extenzometrů rozmístěných rovnoměrně po celé oblasti, kde se šíří trhlina, kolmo na směr šíření.

Pro měření bylo použito *6760* snímků. Z měření byly získány hodnoty deformací v každém snímku měření pro každý koncový bod virtuálních extenzometrů. Následně byla určena délka daného extenzometrů v daný čas. Virtuálních extenzometrů bylo použito *300* o délce *1.5 mm,*  viz obrázek *4.6.* Čím větší počet virtuálních extenzometrů, tím větší rozlišení získané křivky posuvů. V grafu 9 je zobrazen průběh deformace *u* po různém počtu cyklů podél trhliny.

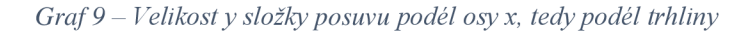

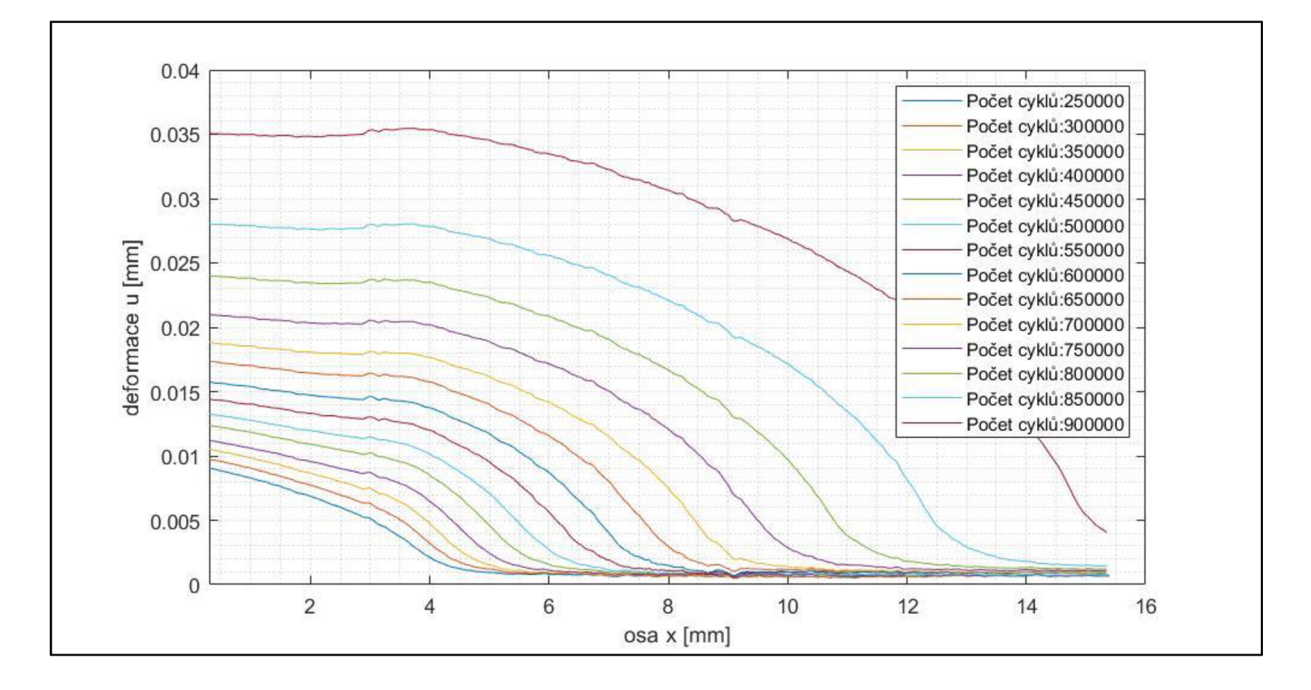

Průběh deformace je proložen polynomickou funkcí, na proložené funkci byla provedena 1. derivace a byly nalezeny lokální extrémy. *X* souřadnice lokálního extrému derivace funkce je souřadnice inflexního bodu tedy čela trhliny, viz následující graf *10.* 

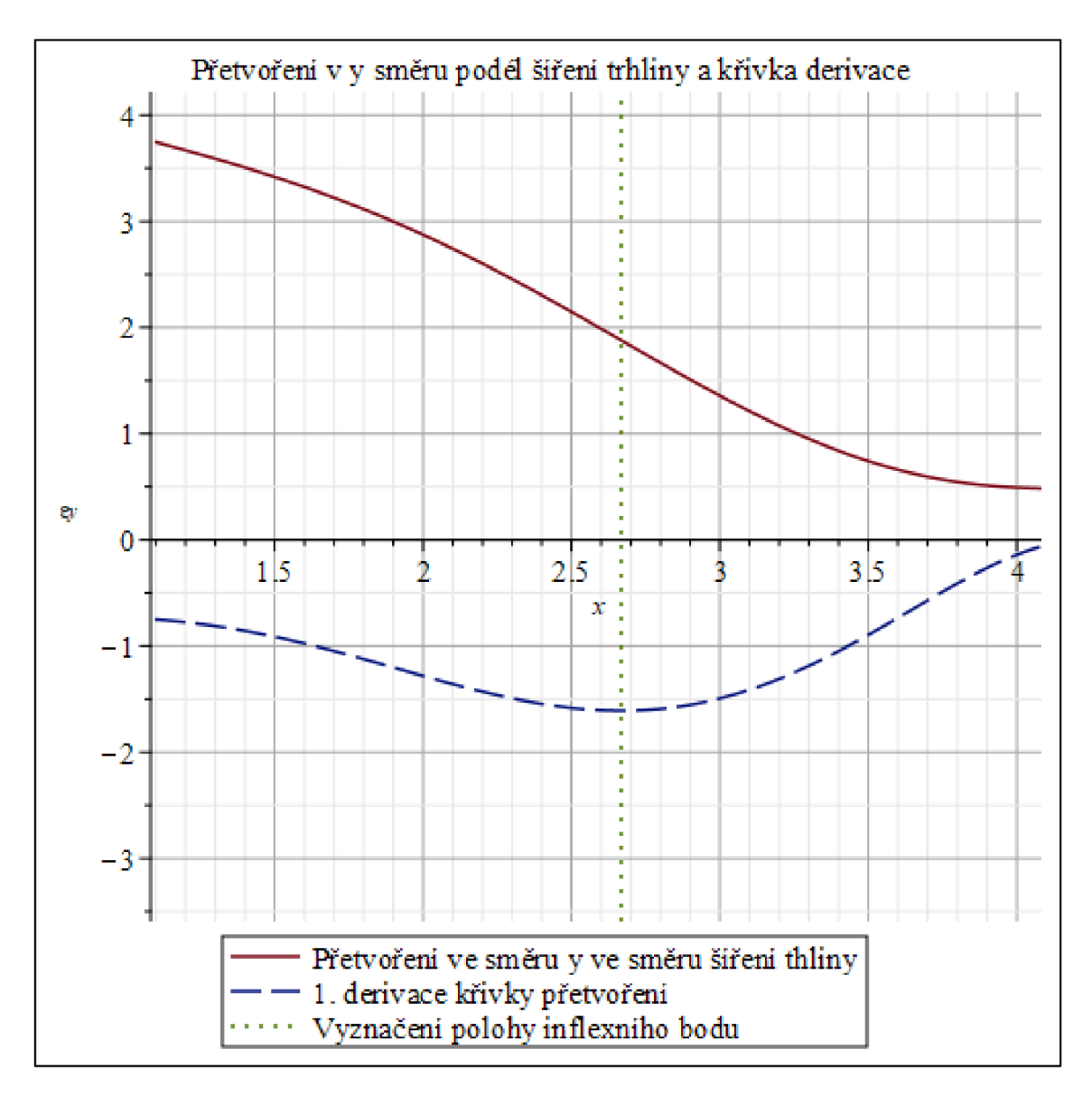

*Graf 10 - Polynomická funkce a její derivace, pomocí které je nalezen inflexní bod* 

Na následujícím grafu  $11$  je zobrazen průběh deformace po 250 000, 450 000 a 700 000 cyklech. Tyto průběhy deformací byly proloženy polynomem 100. stupně a byl nalezený inflexní bod.

*Graf 11 - Velikost deformace podél osy xpo 250 000, 450 000 a 700 000 cyklech, proložení polynomickou funkci 100. stupně, poloha inflexního bodu* 

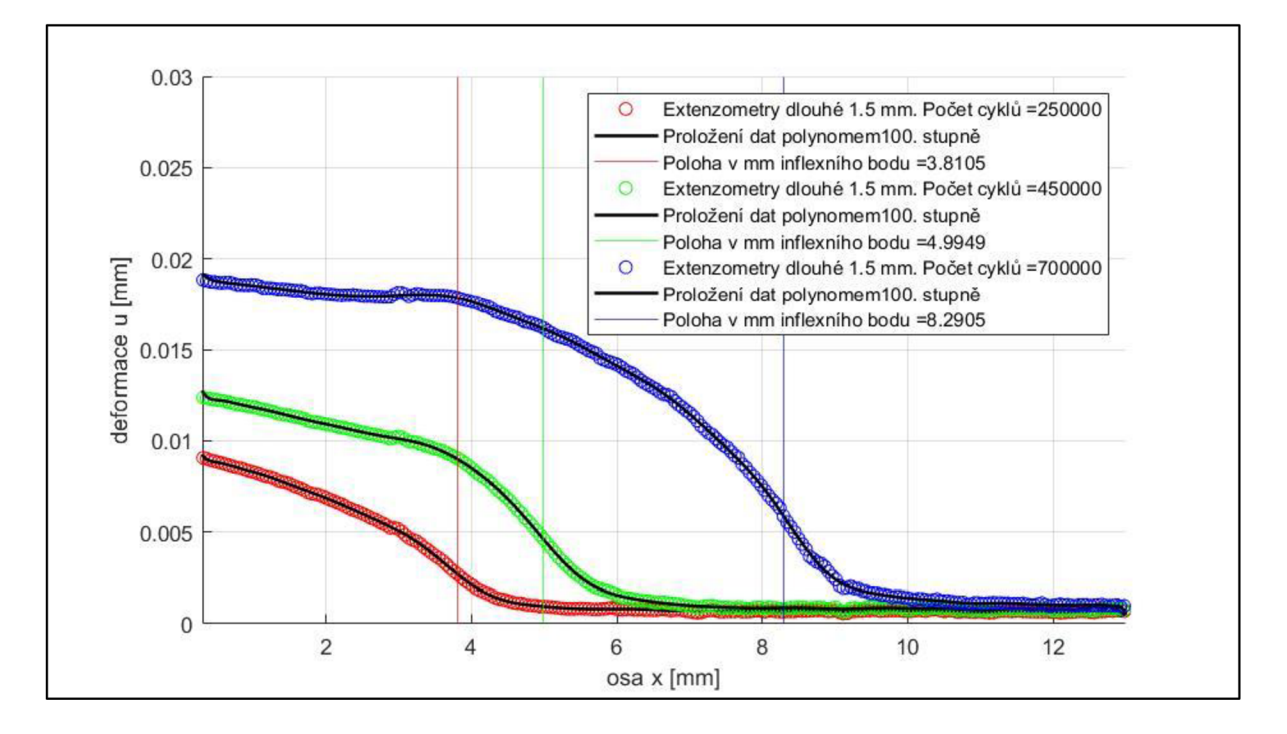

Výsledné délky trhlin pro vybrané průběhy deformace se nachází v tabulce 8.

*Tabulka 8 - Délky trhlin získané metodou inflexního bodu pro celou oblast ve které se šíří trhlina* 

| Počet cyklů | Délka trhliny [mm] |
|-------------|--------------------|
| 250 000     | 3,810              |
| 300 000     | 4,068              |
| 350 000     | 4,119              |
| 400 000     | 4,223              |
| 450 000     | 4,995              |
| 500 000     | 5,252              |
| 550 000     | 5,819              |
| 600 000     | 6,591              |
| 650 000     | 7,364              |
| 700 000     | 8,291              |
| 750 000     | 9,217              |
| 800 000     | 10,505             |
| 850 000     | 12,152             |
| 900 000     | 14,727             |

Pro posouzení vlivu délek extenzometrů bylo provedeno nové měření s extenzometry o délce 2 mm a *4* mm. Délky trhlin byly porovnány po *700 000* cyklech. Délka trhliny při měření na extenzometrech o délce *1,5* mm byla *8,291* mm, zatímco při použití 2 mm extenzometrů byla délka rovna *8,319* mm a při *4* mm extenzometrech byla délka trhliny *7,043.* Délky extenzometrů měly výrazný vliv na tvar proložených křivek a na polohu čela trhliny, viz graf *12.* 

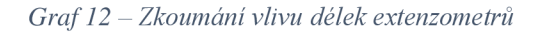

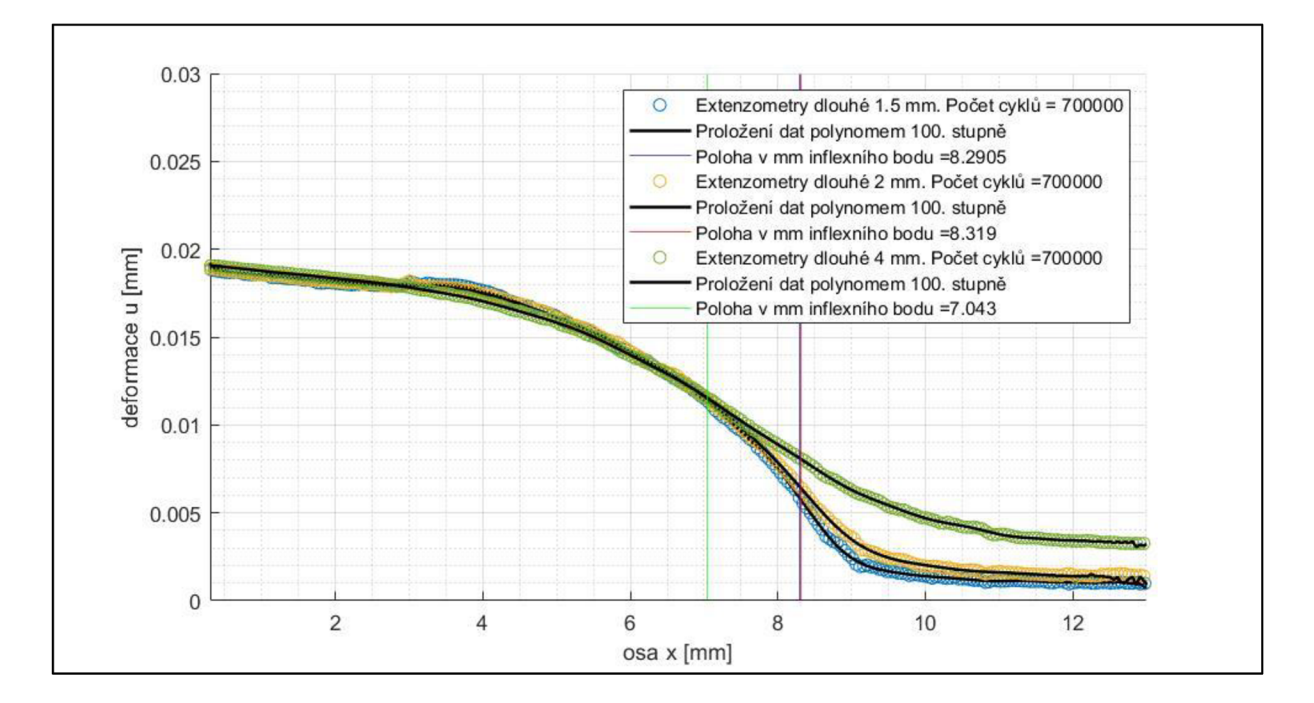

## **4.7 Srovnání použitých metod**

V grafu *13* je srovnání výsledků obdržených použitím výše uvedených metod. Délka trhliny byla změřena také pomocí optické metody a toto měření bylo považováno za výchozí.

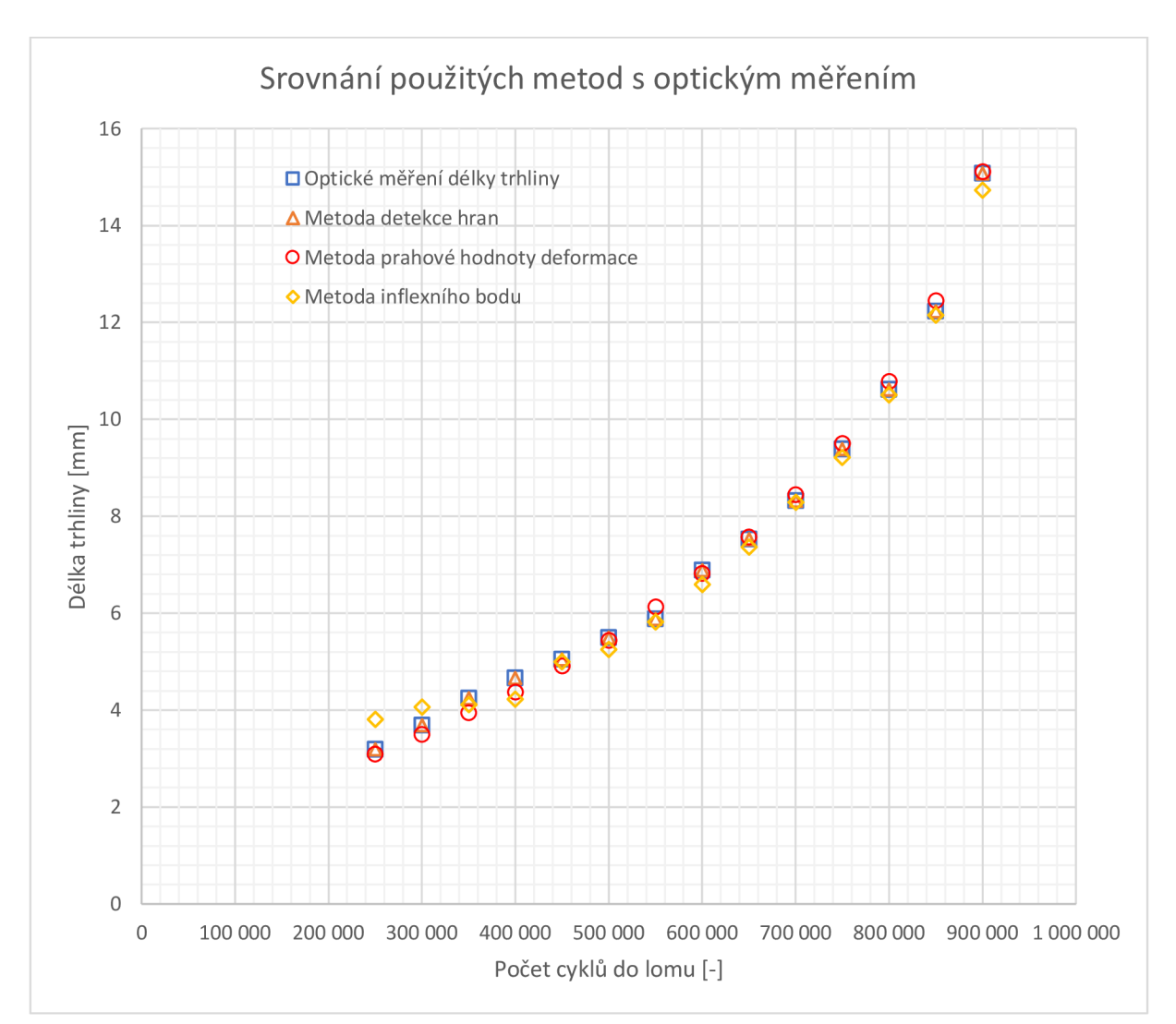

*Graf 13 - Porovnání délky trhliny naměřené pomocí různých metod v jednom grafu* 

#### **Metoda detekce hran**

Jako nejvzdálenější od optického řešení se jeví metoda detekce hran. Citlivostní parametr je nutné ladit na daný vzorek, zatížení a délku trhliny srovnáním s jinou metodou měření. Je výpočtově náročná, jelikož je třeba spočítat pole posuvů v oblasti šíření trhliny.

- Metoda je výpočtově náročná
- Je potřeba ladit citlivostní parametr s jinou metodou měření

#### **Metoda prahové hodnoty deformace**

Podobně je také potřeba ladit práh při použití metody prahové hodnoty deformace. Tato metoda je nej snazší na použití, a to díky modulu *Crack Probe,* který se nachází v aplikaci Alpha DIC.

- Tato metoda je nejrychlejší, sonda Crack Probe vykresluje délku trhliny v reálném čase při měření
- Výpočtově není příliš náročná
- Je potřeba ladit prahovou hodnotu posuvu s jinou metodou měření
- Je závislá na délce virtuálních extenzometrů, nejvhodnější jsou ty co možná nejkratší

#### **Metoda inflexního bodu**

Metoda inflexního bodů je univerzální, není tedy třeba dalšího měření jinou metodou k porovnání délky trhliny, co se týče zpracování dat. Čím větší počet virtuálních extenzometrů je zvoleno, tím podrobnější informace o posuvech kolmých na směr šíření trhliny je získáno. Problém u této metody může být stupeň polynomu kterým jsou posuvy extenzometrů proloženy. Při použití příliš nízkých stupňů polynomu se může poloha inflexního bodu polynomu výrazně lišit od polohy čela trhliny. Použitím příliš vysokého stupně polynomu může být tvar proložené funkce ovlivněn nepřesnostmi měření. Složitější polynom také obsahuje větší počet inflexních bodů je tedy potřeba rozeznat ten, který odpovídá čelu trhliny. Byl zkoumán vliv délky virtuálních extenzometrů na tuto metodu. Je vhodné volit co možná nejkratší virtuální extenzometry.

- Tato metoda je nejuniverzálnější, není třeba ladit s jiným typem měření
- Je závislá na délce virtuálních extenzometrů
- Je třeba zvolit správný stupeň polynomu kterým budou posuvy na jednotlivých extenzometrech proloženy
- Je vhodné použít co největší počet virtuálních extenzometrů

## **5 Závěr**

Práce se zabývá měřením délky trhliny pomocí optické metody digitální korelace obrazu. Byla provedena rešerše metody digitální korelace obrazu, metod měření délky trhliny a následně také rešerše metod měření délky trhliny pomocí digitální korelace obrazu. V rámci rešerše metod měření délky trhliny pomocí digitální korelace obrazu byly nalezeny mimo jiné tři různé metody k měření délky trhliny. Pomocí těchto tří metod byla měřena délka trhliny.

Naměřená data byla získána na vzorku M(T) namáhaného v tahu s amplitudou *11 kN*  s parametrem asymetrie cyklu *0,1.* V této práci byla použita jen část naměřených dat. Data s počtem provedených cyklů od 250 000 do *900 000* cyklů a s počáteční délkou trhliny změřenou optickou metodou délky *3,195 mm.* 

Před zpracováním dat bylo provedeno měření šumu. Do snímků během testu byl umístěn bod a byly sledovány posuvy ve směru kolmém na aplikované zatížení. Směrodatná odchylka posuvu bodu se pohybovala kolem *0,000048 mm* a zvolená velikost subsetu pro následující měření byla *33 px* a větší.

Bylo také nutné odfiltrovat snímky na kterých nebyla trhlina úplně rozevřena. Trhlina se zobrazovala kratší, než ve skutečnosti byla. Na vzorek byla umístěna virtuální sonda Line Probe a byla měřena délka sondy v čase. Z naměřených délek této sondy byly odstraněny délky, kde trhlina nebyla plně rozevřena. Toho bylo docíleno pomocí proložení dat křivkou a odstranění dat pod křivkou. Celkový počet snímků se tímto snížil na jednu čtvrtinu.

Jednou z použitých metod byla metoda detekce hran. V okolí trhliny bylo vykresleno pole posuvů ve směru kolmém na směr šíření trhliny. Po převodu do stupnice šedi a aplikaci funkce pro detekci hran byla ve snímku zobrazena trhlina a bylo možné určit její délku. Použité funkce pro detekci hran byly závislé na zvoleném citlivostním koeficientu. Bylo tak nutné porovnat výsledky s optickým měřením. U metody detekce hran se optickému měření nejvíce přiblížilo použití citlivostního parametru *0,1.* 

Další použitou metodou byla metoda za použití prahové hodnoty deformace, kdy ve snímcích, na kterých se šíří trhlina, byla měřena deformace ve směru kolmém na směr, ve kterém se šíří trhlina a po překročení zvolené prahové hodnoty deformace se předpokládalo že se v daném místě šíří trhlina. Při použití metody prahové hodnoty deformace byla zvolena prahová hodnota deformace *0,005 mm.* Při použité této prahové hodnoty deformace se výsledky metody nejvíce přibližovaly optickému měření. Byl zkoumán vliv délky virtuálních extenzometrů na délku trhliny. Při virtuálních extenzometrech o délce *1,5* a 2 mm se výsledné délky trhlin příliš nelišily. Zatímco při použití extenzometrů o délce *4* mm se výsledky začaly odchylovat od předchozího měření a data byla více zatížena šumem a méně odpovídala optickému měření. Z toho důvodu je nevhodnější použít virtuální extenzometry co nej kratší. Je ale nutné, aby se trhlina nedostala mimo sondu *Crack Probe.* 

Třetí metoda měření délky trhliny za pomocí digitální korelace obrazu, která byla použita v této práci je metoda hledání inflexního bodu. Kde inflexní bod v křivce, která je tvořena jako obálka posuvů virtuálních extenzometrů, je považován za čelo trhliny. Hledání inflexního bodu bylo provedeno pomocí proložení naměřených dat polynomem *100.* stupně a následnou derivací polynomu byl nalezen lokální extrém funkce - inflexní bod, a tedy i čelo trhliny.

## **6 Seznam použité literatury**

- [1] SUTTON, Michael, Jean-Jose ORTEU a Hubert SCHREIER. *Image correlation for shape, motion and deformation measurements: basic concepts, theory and applications*  [online]. New York: Springer, 2009 [cit. 2022-02-07]. ISBN 978-0-387-78746-6. Dostupne z: doi[:https://doi.org/10.1007/978-0-387-78747-3](https://doi.org/10.1007/978-0-387-78747-3)
- [2] JIANLONG, Zhao, Sang YONG a Duan FUHAI. The state of the art of two-dimensional digital image correlation computational method. *Engineering reports* [online]. 2019 [cit. 2022-02-22]. Dostupné z: doi[:https://doi.org/10.1002/eng2.12038](https://doi.org/10.1002/eng2.12038)
- [3] BING, Pan, Qian KEMAO, Xie HUIMIN a Asundi ANAND. Two-dimensional digital image correlation for inplane displacement and strain measurement: a review. *Meas. Sci. Technol* [online]. IOP Publishing Ltd, 2009, (6) [cit. 2022-02-15].
- [4] FENG, Xiaowei a Fei XUE. Characterization of 3D printed bolts based on digital image correlation and infrared thermography. *Materials & Design* [online]. 2020,**191** [cit. 2022- 04-12]. ISSN 02641275. Dostupné z: doi:10.1016/j.matdes.2020.108641
- [5] JONES, E.M.C a M.A. IADICOLA. A Good Practices Guide for Digital Image Correlation. *International Digital Image Correlation Society*. 2018. Dostupné z: doi: 10.32720/idics/gpg.edl
- [6] *DIC Algorithms: Nccor v2.1.* [online]. In: . [cit. 2022-04-05]. Dostupné z: http://www.ncorr.com/index.php/dic-algorithms#7
- [7] ATKINSON, Devan a Thorsten BECKER. A 117 Line 2D Digital Image Correlation Code Written in MATLAB . *Remote Sensing.* 2020, **12**(18). ISSN 2072-4292. Dostupne z: doi:10.3390/rsl2182906
- [8] PAN, B., K. LI a W. TONG. Fast, Robust and Accurate Digital Image Correlation Calculation Without Redundant Computations. *Experimental Mechanics.* 2013, **53**(7), 1277-1289. ISSN 0014-4851. Dostupne z: doi:10.1007/sll340-013-9717-6
- [9] PAN, Bing. Digital image correlation for surface deformation measurement: historical developments, recent advances and future goals. *Measurement Science and Technology.*  2018,29(8). ISSN 0957-0233. Dostupné z: doi:10.1088/1361-6501/aac55b
- [10] *ČSN 42 0015 Vady tvářených ocelových hutních výrobků. Názvosloví a třídění vad.* 1968.
- [11] VLK , Miloš a Zdeněk FLORIAN. *Mezní stavy a spolehlivost.* Brno. Vysoké učení technické, Fakulta strojního inženýrství: CERN, 2007.
- [12] KLESNIL, Mirko a Petr LUKÁŠ. *Únava kovových materiálů při mechanickém namáhání.* Praha: Academia, 1975.
- [13] KUNZ, Jiří. *Základy lomové mechaniky.* Vyd. 3. přeprac. Praha: České vysoké učení technické, 2000. ISBN 80-010-2248-X.
- [14] ANDERSON, T. L. *Fracture mechanics: fundamentals and applications.* Fourth edition. Boca Raton: CRC Press, Taylor & Francis Group, 2017. ISBN 978-1-4987-2813-3.
- [15] KARIHALOO, Bhushan L. *Fracture mechanics and structural concrete.* Demand Edition. Harlow: Longman Scientific & Technical, 1995. Pearson Education. ISBN isbnO-582-21582-x.
- [16] ŠEVČÍK, Martin. *Vliv volného povrchu tělesa a gradientní změny materiálových vlastností na chování trhliny* [online]. Brno, 2012 [cit. 2022-04-26]. Dostupné z: [http://hdl.handle.net/11012/9286.](http://hdl.handle.net/11012/9286) Disertační práce. Vysoké učení technické v Brně. Fakulta strojního inženýrství. Ústav mechaniky těles, mechatroniky a biomechaniky. Vedoucí práce Luboš Náhlík.
- [17] KUNZ, Jiří. *Základy lineární a nelineární lomové mechaniky pro inženýrskou praxi.*  Praha: Česká technika - nakladatelství ČVUT, 2020. ISBN 978-80-01-06672-0.
- [18]JANSSEN, M. , J. ZUIDEMA a R.J.H. WANHILL. *Fracture Mechanics.* 2. Leeghwaterstraat 42 2628 CA Delft, The Netherlands: VSSD, 2002. ISBN 90-407-2221-8.
- [19] *Standard Test Method for Measurement of Fatigue Crack Growth Rates.* West Conshohocken: ASTM International, 2000.
- [20] MITCHELL, M. R., R. E. LINK, Kanwer Singh ARORA a Hans Werner VIEHRIG. Evaluation of the ASTM and ISO J Initiation Procedures by Applying the Unloading Compliance Technique to Reactor Pressure Vessel Steels. *Journal of Testing and Evaluation.* 2011, **39**(6). ISSN 00903973. Dostupne z: doi:10.1520/JTE103405
- [21] FELD-PAYET, Sylvia, Guy LE BESNERAIS, Vincent BONNAND, Didier PACOU a Leo THIERCELIN. Crack path tracking from full field measurements: A novel empirical methodology. *Strain.* 2020, **56**(2). ISSN 0039-2103. Dostupne z: doi: 10.1111/str. 12333
- [22] LIU, R. a E. SANCAKTAR. Identification of crack progression in filled rubber by micro X-ray CT-scan. *International Journal of Fatigue.* 2018, **111,** 144-150. ISSN 01421123. Dostupne z: doi:10.1016/j.ijfatigue.2018.01.033
- [23] ARAUJO, Olga. Enhancement of microCT images of steel cracks using mathematical filters. In: 10th conference on industrial computed tomography, Wels, Austria (iCT 2020). 2020.
- [24] VANLANDUIT, Steve, Joris VANHERZEELE, Roberto LONGO a Patrick GUILLAUME. A digital image correlation method for fatigue test experiments. *Optics and Lasers in Engineering.* 2009, 47(3-4), 371-378. ISSN 01438166. Dostupné z: doi:10.1016/j.optlaseng.2008.03.016
- [25] TARIQ, Fawad, Muhammad ZEESHAN SIDDIQUI, Nausheen NAZ, Muhammad FAHAD AHMED a Waqas HUSSIAN. PRACTICAL APPLICATION OF DIC IN *FATIGUE AND FRACTURE TOUGHNESS TESTING.* 35.
- [26] ASWAD, Mohsin Abbas. Using Digital Image Correlation Method for Measuring Surface Crack Opening Displacement and Surface Crack Propagation and Crack Tip in Alpha-Alumina. *Ournal of Babylon University/Engineering Sciences.* 2015.
- [27] LI, Haiyan, Jianying LI, Gyanender SINGH a Alex FOK. Fracture behavior of nuclear graphite NBG-18. *Carbon.* 2013, **60,** 46-56. ISSN 00086223. Dostupne z: doi:10.1016/j.carbon.2013.03.055
- [28] VASCO-OLMO, J.M., F.A. DIAZ, F.V. ANTUNES a M.N. JAMES. Characterisation of fatigue crack growth using digital image correlation measurements of plastic CTOD.

*Theoretical and Applied Fracture Mechanics.* 2019, **101,** 332-341. ISSN 01678442. Dostupné z: doi:10.1016/j.tafmec.2019.03.009

- [29] GOSCH, Anja, Jutta GEIER, Florian ARBEITER, Michael BERER a Gerald PINTER. Methods for automated crack length detection in fracture mechanical fatigue tests of unreinforced polymers. *Procedia Structural Integrity.* 2020, **28,** 1184-1192. ISSN 24523216. Dostupné z: doi: 10.1016/j.prostr.2020.11.100
- [30] *Ustav fyziky materiálů* [online]. [cit. 2022-05-17]. Dostupné z: <https://www.ipm.cz/vybaveni/rezonancni-pulsator-schenck-pvq-60-kn-tah-tlak-17/>

# **7 Seznam použitých obrázků**

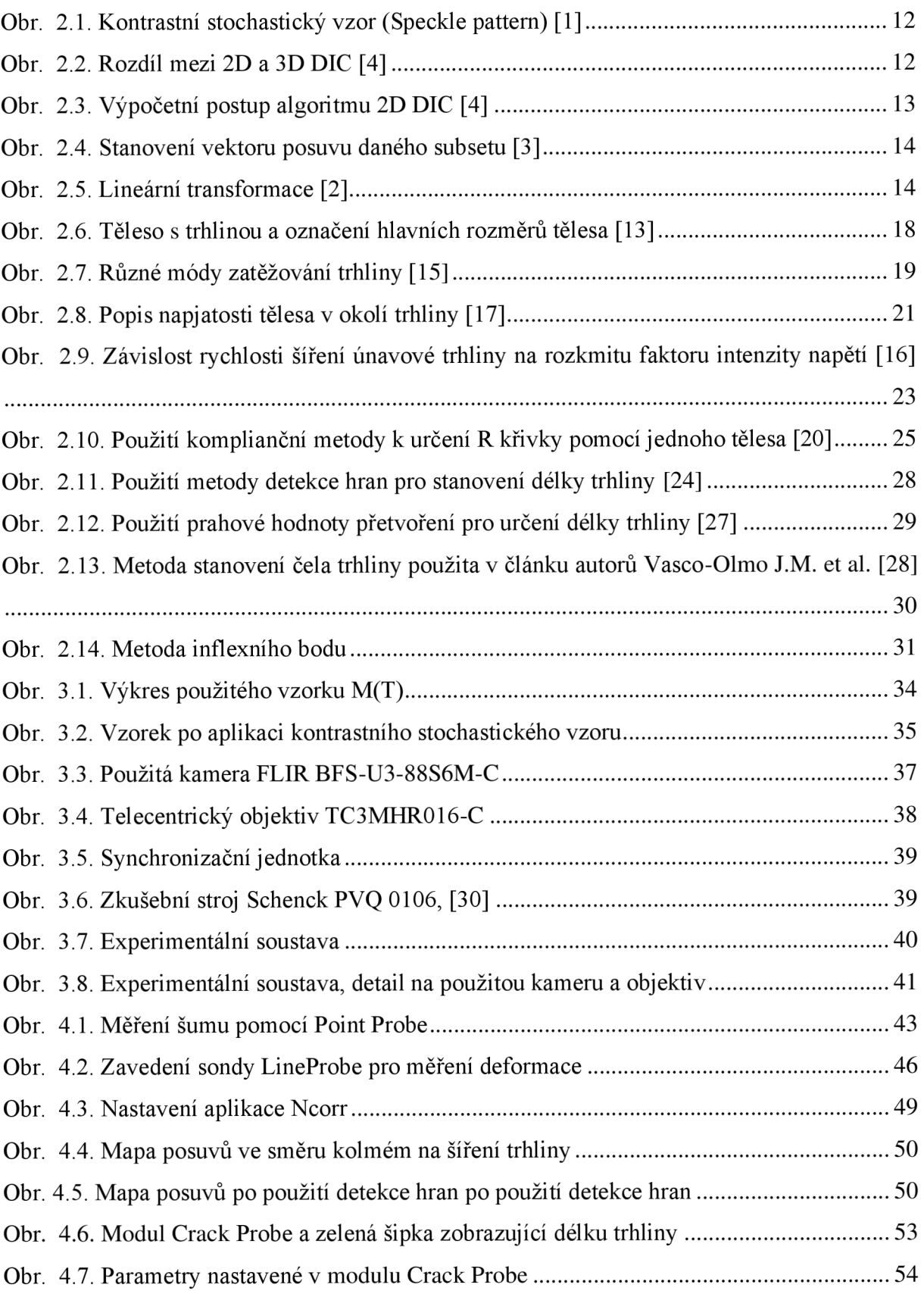

# **8 Seznam použitých grafů**

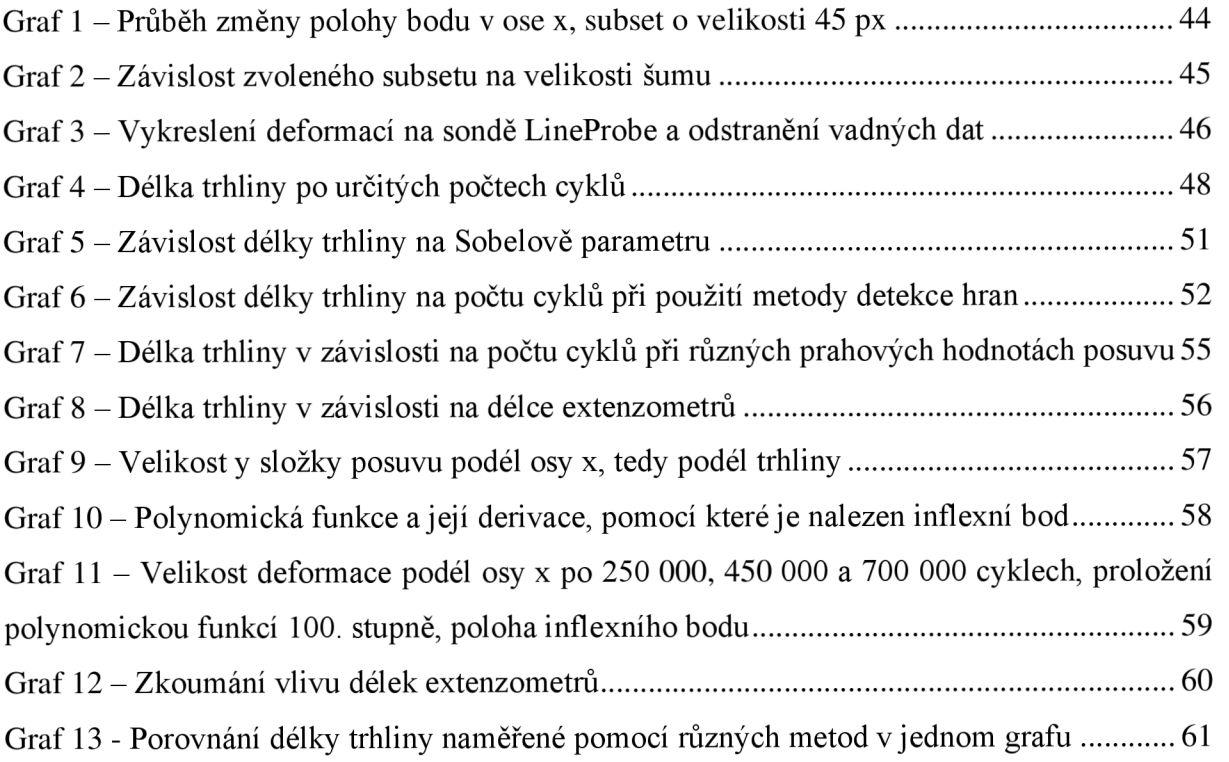

## **9 Seznam použitých tabulek**

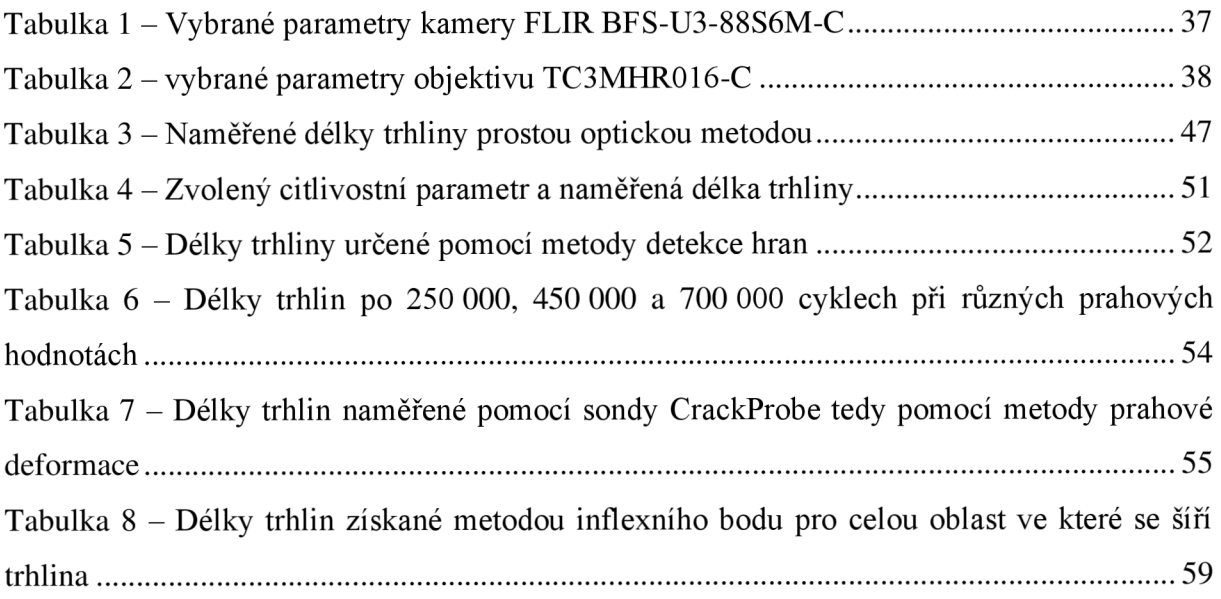